#### **Binäre Suchbäume:**

- Ausgabe aller Elemente in O(n)
- Suche, Minimum, Maximum, Nachfolger in O(h)
- Einfügen, Löschen in O(h)

#### **Frage:**

• Wie kann man eine "kleine" Höhe unter Einfügen und Löschen garantieren?

#### **AVL-Bäume**

• Ein Baum heißt AVL-Baum, wenn für jeden Knoten gilt: Die Höhe seines linken und rechten Teilbaums unterscheidet sich höchstens um 1.

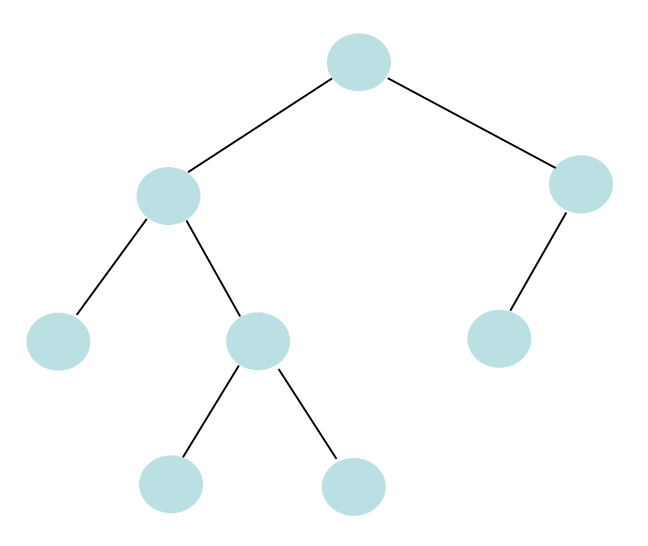

#### **Satz 12.1**

#### Für jeden AVL-Baum der Höhe h mit n Knoten gilt:  $(3/2)^h \le n \le 2^{h+1} - 1$

#### **Satz 12.1**

# Für jeden AVL-Baum der Höhe h mit n Knoten gilt:  $(3/2)^{h} \le n \le 2^{h+1}$ -1

**Beweis:** Tafel

#### **Korollar 12.2**

Ein AVL-Baum mit n Knoten hat Höhe Θ(log n).

#### **Dynamische AVL-Bäume**

- Operationen Suche, Einfügen, Löschen, Min/Max, Vorgänger/Nachfolger,… wie für binäre Suchbäume
- Laufzeit O(h) für diese Operationen
- Nur Einfügen/Löschen verändern Struktur des Baums

#### **Problem:**

• Wir brauchen Prozedur, um AVL-Eigenschaft nach Einfügen/Löschen wiederherzustellen.

## **Dynamische**

• Operationen  $h = \Theta(\log n)$  , Min/Max, Vorgänger/Naume

Nach Korollar 12.2 gilt

- Laufzeit O(h) für diese Operationen
- Nur Einfügen/Löschen verändern Struktur des Baums

#### **Problem:**

• Wir brauchen Prozedur, um AVL-Eigenschaft nach Einfügen/Löschen wiederherzustellen.

#### **Rotationen, die Suchbaumeigenschaft bewahren:**

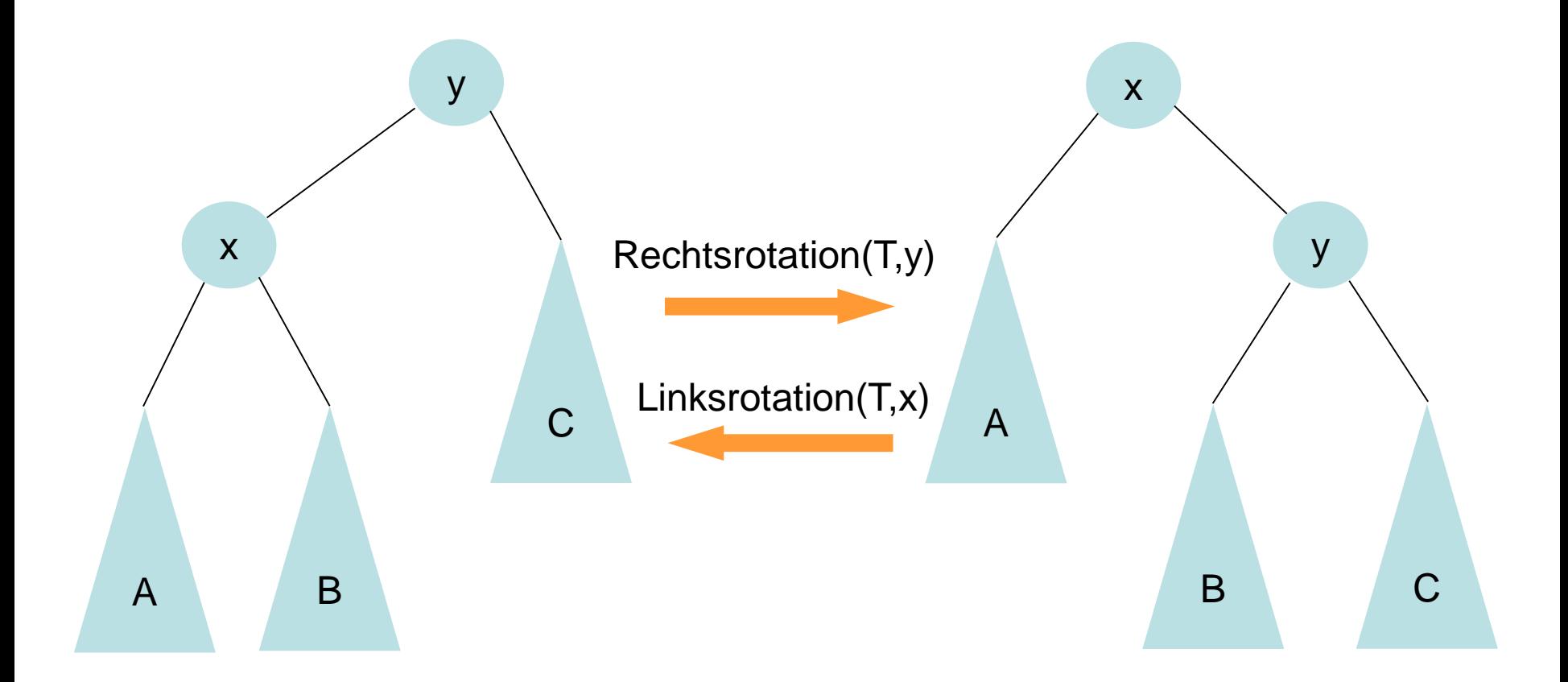

**Beispiel 1:**

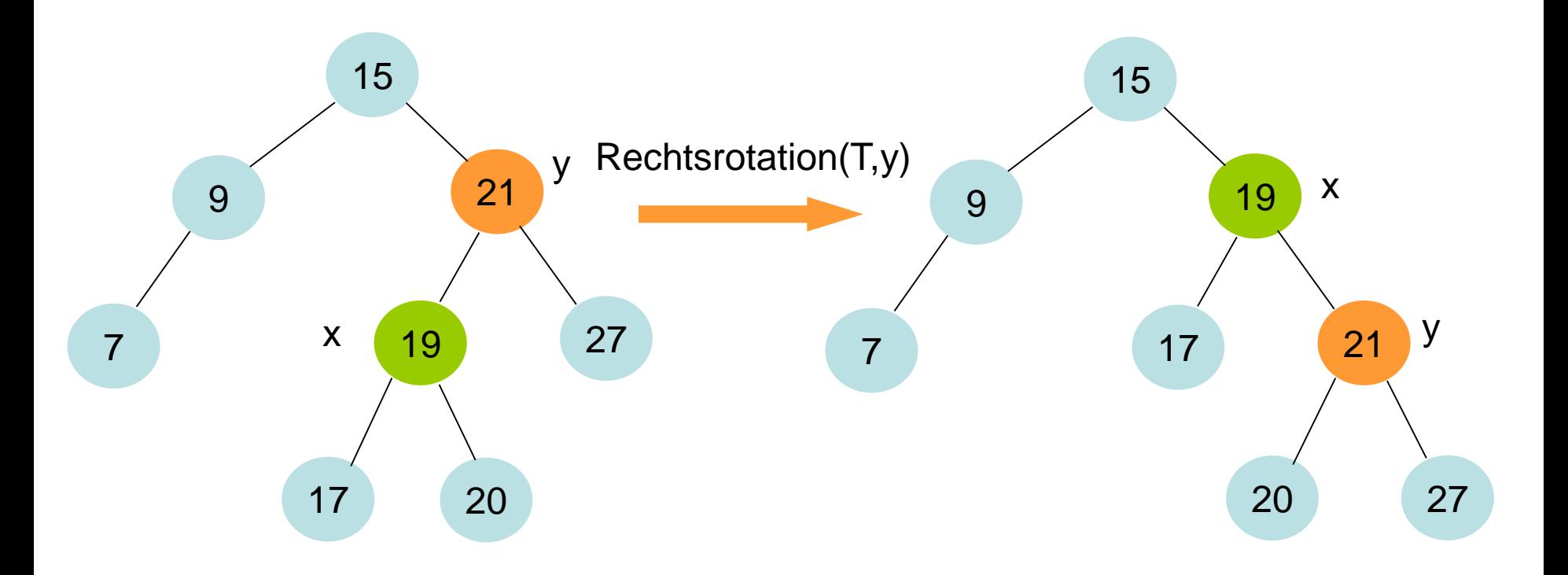

**Beispiel 2:**

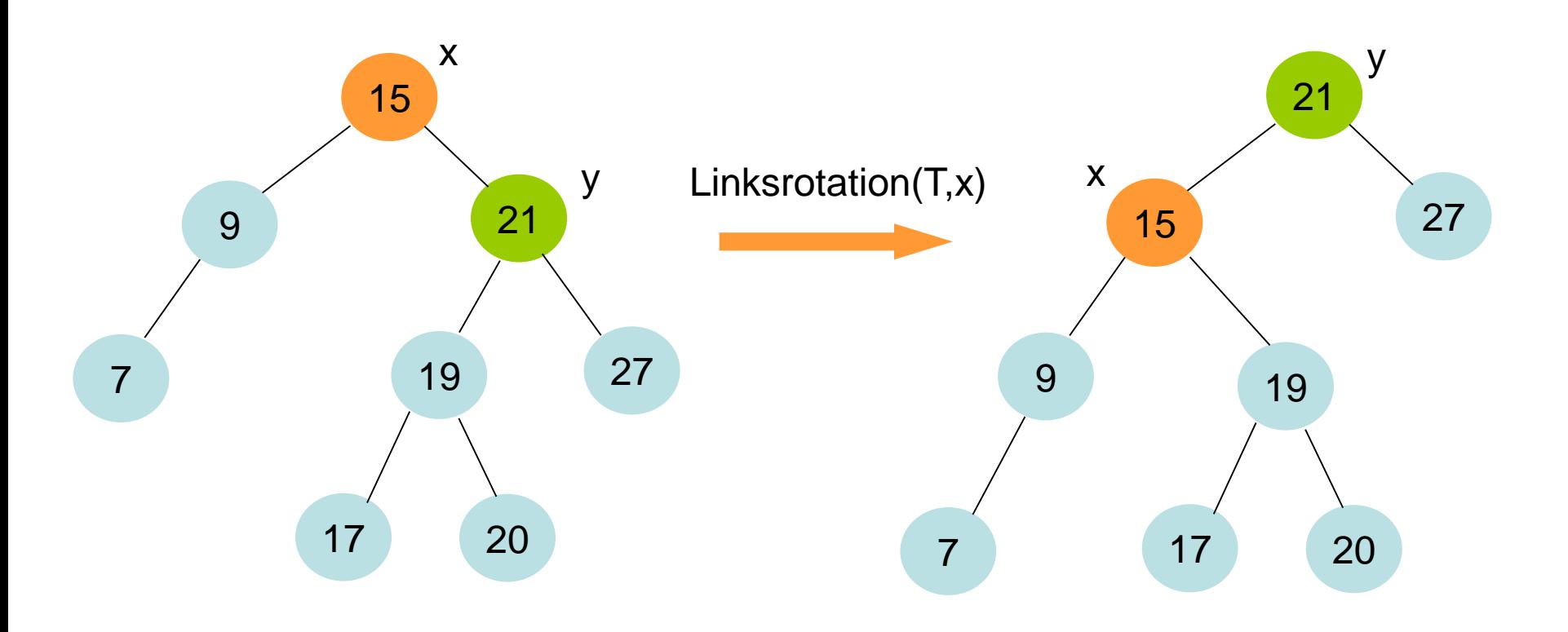

- 1.  $y \leftarrow rc[x]$
- 2.  $rc[x] \leftarrow lc[y]$
- 3. **if**  $|c[y] \neq n$ **il then**  $p[|c[y]] \leftarrow x$
- 4.  $p[y] \leftarrow p[x]$
- 5. **if**  $p[x] = nil$  **then** root $[T] \leftarrow y$
- 6. **else if**  $x=|c[p[x]]$  then  $|c[p[x]] \leftarrow y$
- 7. **else** rc[p[x]]  $\leftarrow$  y
- 8.  $|c[y] \leftarrow x$
- 9.  $p[x] \leftarrow y$
- 10. h[x]  $\leftarrow$  1+ max{h[lc[x]], h[rc[x]]}
- 11. h[y]  $\leftarrow$  1+ max{h[lc[y]],h[rc[y]]}

Linksrotation(T,x)

- 1.  $y \leftarrow rc[x]$
- 2.  $rc[x] \leftarrow lc[y]$
- 3. **if**  $|c[y] \neq n$ **il then**  $p[|c[y]] \leftarrow x$
- 4.  $p[y] \leftarrow p[x]$
- 5. **if**  $p[x] = nil$  then root $[T] \leftarrow y$
- 6. **else if**  $x=|c[p[x]]$  then  $|c[p[x]] \leftarrow y$
- 7. **else**  $rc[p[x]] \leftarrow y$
- 8.  $|c[y] \leftarrow x$
- 9.  $p[x] \leftarrow y$

10. h[x]  $\leftarrow$  1+ max{h[lc[x]], h[rc[x]]}

11. h[y]  $\leftarrow$  1+ max{h[lc[y]],h[rc[y]]}

Im folgenden Beispiel werden die Zeilen 10 und 11 nicht betrachtet

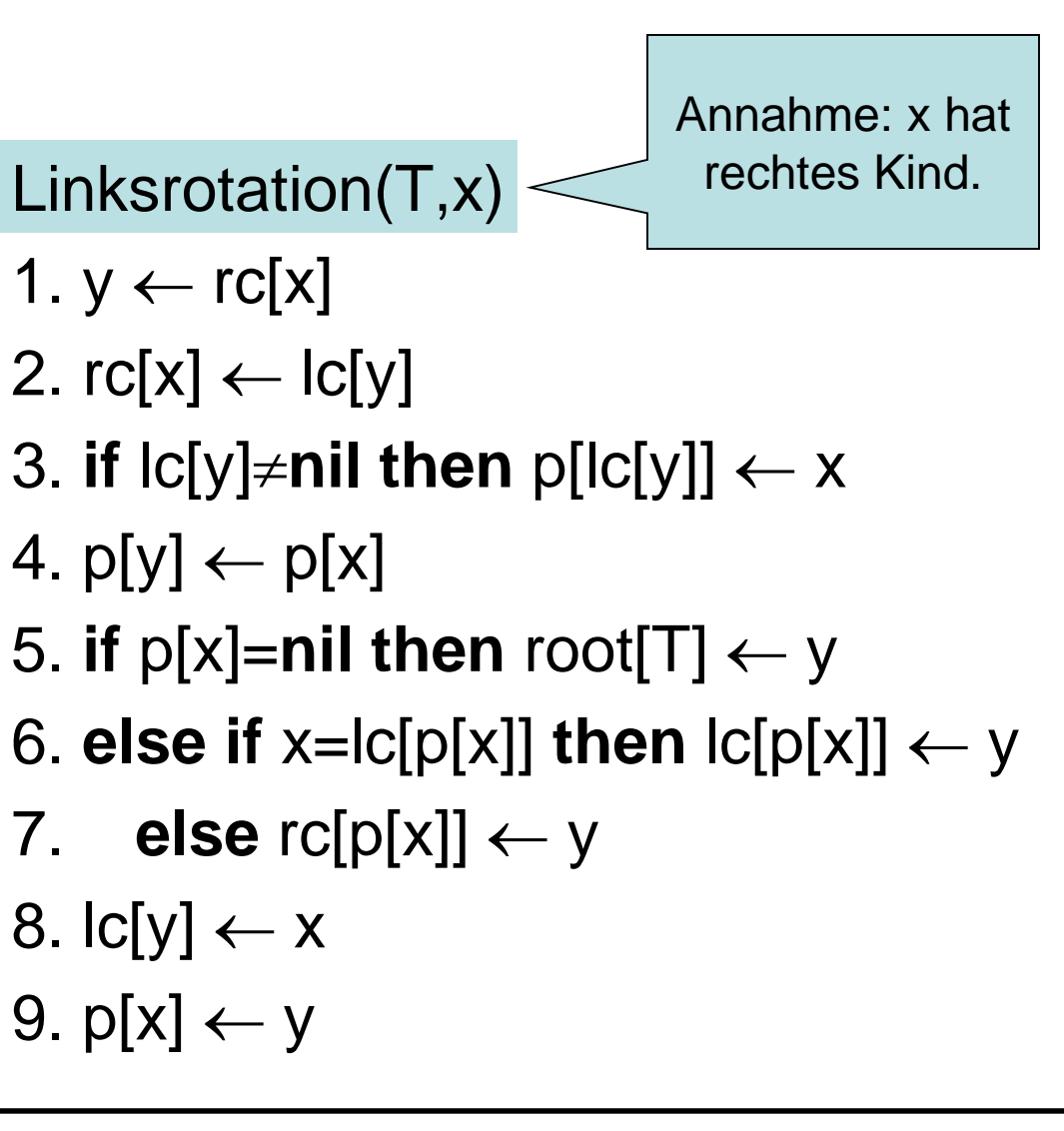

- 1.  $y \leftarrow rc[x]$
- 2.  $rc[x]$  ←  $lc[y]$
- 3. **if**  $lc[y] \neq$ **nil then**  $p[lc[y]] \leftarrow x$
- 4.  $p[y] \leftarrow p[x]$
- 5. **if**  $p[x] = nil$  **then** root $[T] \leftarrow y$
- 6. **else if**  $x=lc[p[x]]$  then  $lc[p[x]] \leftarrow y$
- 7. **else**  $rc[p[x]] \leftarrow y$
- 8.  $|c[y] \leftarrow x$
- 9.  $p[x] \leftarrow y$

7

9

15

x

17

19 27

21

- 1.  $y \leftarrow rc[x]$
- 2.  $rc[x]$  ←  $lc[y]$
- 3. **if**  $lc[y] \neq$ **nil then**  $p[lc[y]] \leftarrow x$
- 4.  $p[y] \leftarrow p[x]$
- 5. **if**  $p[x] = nil$  **then** root $[T] \leftarrow y$
- 6. **else if**  $x=lc[p[x]]$  then  $lc[p[x]] \leftarrow y$
- 7. **else**  $rc[p[x]] \leftarrow y$
- 8.  $|c[y] \leftarrow x$
- 9.  $p[x] \leftarrow y$

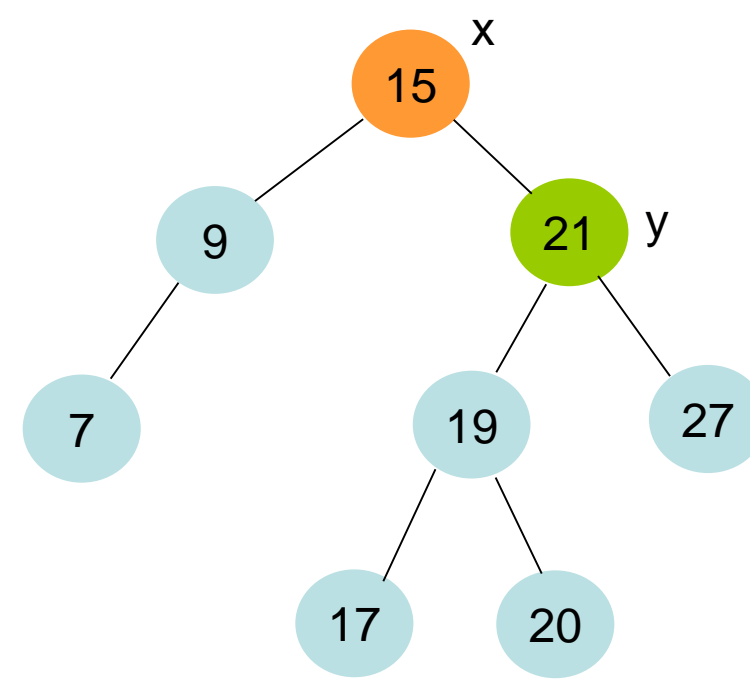

- 1.  $y \leftarrow rc[x]$
- 2.  $rc[x] \leftarrow lc[y]$
- 3. **if**  $lc[y] \neq nil$  **then**  $p[lc[y]] \leftarrow x$
- 4.  $p[y] \leftarrow p[x]$
- 5. **if**  $p[x] = nil$  **then** root $[T] \leftarrow y$
- 6. **else if**  $x=lc[p[x]]$  then  $lc[p[x]] \leftarrow y$
- 7. **else**  $rc[p[x]] \leftarrow y$
- 8.  $|c[y] \leftarrow x$
- 9.  $p[x] \leftarrow y$

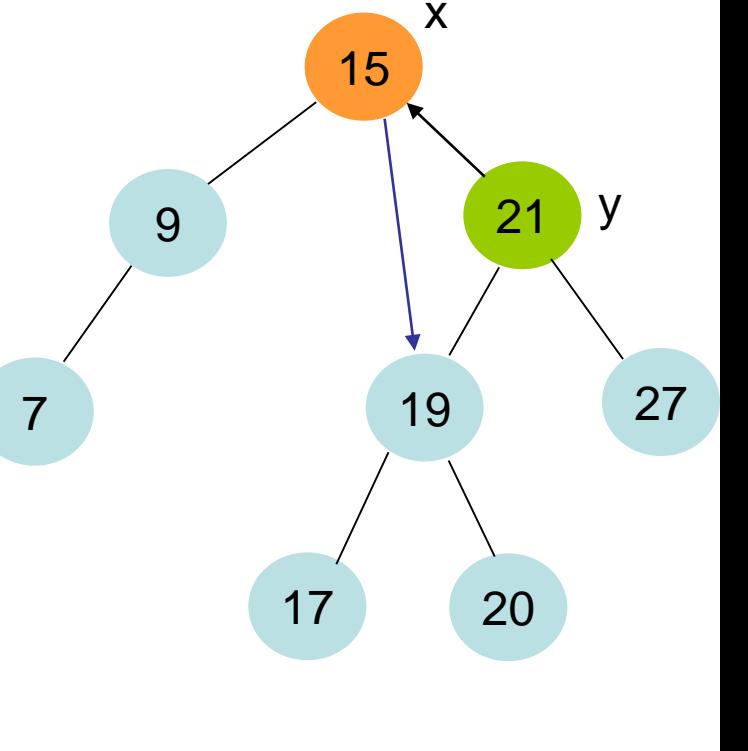

- 1.  $y \leftarrow rc[x]$
- 2.  $rc[x]$  ←  $lc[y]$
- 3. **if**  $lc[y] \neq nil$  **then**  $p[lc[y]] \leftarrow x$
- 4.  $p[y] \leftarrow p[x]$
- 5. **if**  $p[x] = nil$  **then** root $[T] \leftarrow y$
- 6. **else if**  $x=lc[p[x]]$  then  $lc[p[x]] \leftarrow y$
- 7. **else**  $rc[p[x]] \leftarrow y$
- 8.  $|c[y] \leftarrow x$
- 9.  $p[x] \leftarrow y$

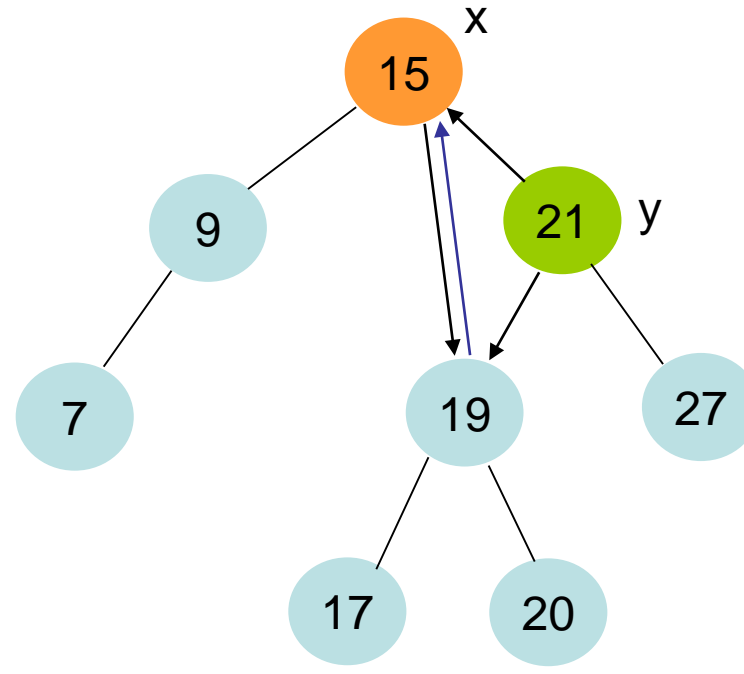

- 1.  $y \leftarrow rc[x]$
- 2.  $rc[x]$  ←  $lc[y]$
- 3. **if**  $lc[y] \neq$ **nil then**  $p[lc[y]] \leftarrow x$
- 4.  $p[y] \leftarrow p[x]$
- 5. **if**  $p[x] = nil$  **then** root $[T] \leftarrow y$
- 6. **else if**  $x=lc[p[x]]$  then  $lc[p[x]] \leftarrow y$
- 7. **else**  $rc[p[x]] \leftarrow y$
- 8.  $|c[y] \leftarrow x$
- 9.  $p[x] \leftarrow y$

7

9

15

x

17

20

19 27

21

**nil**

y

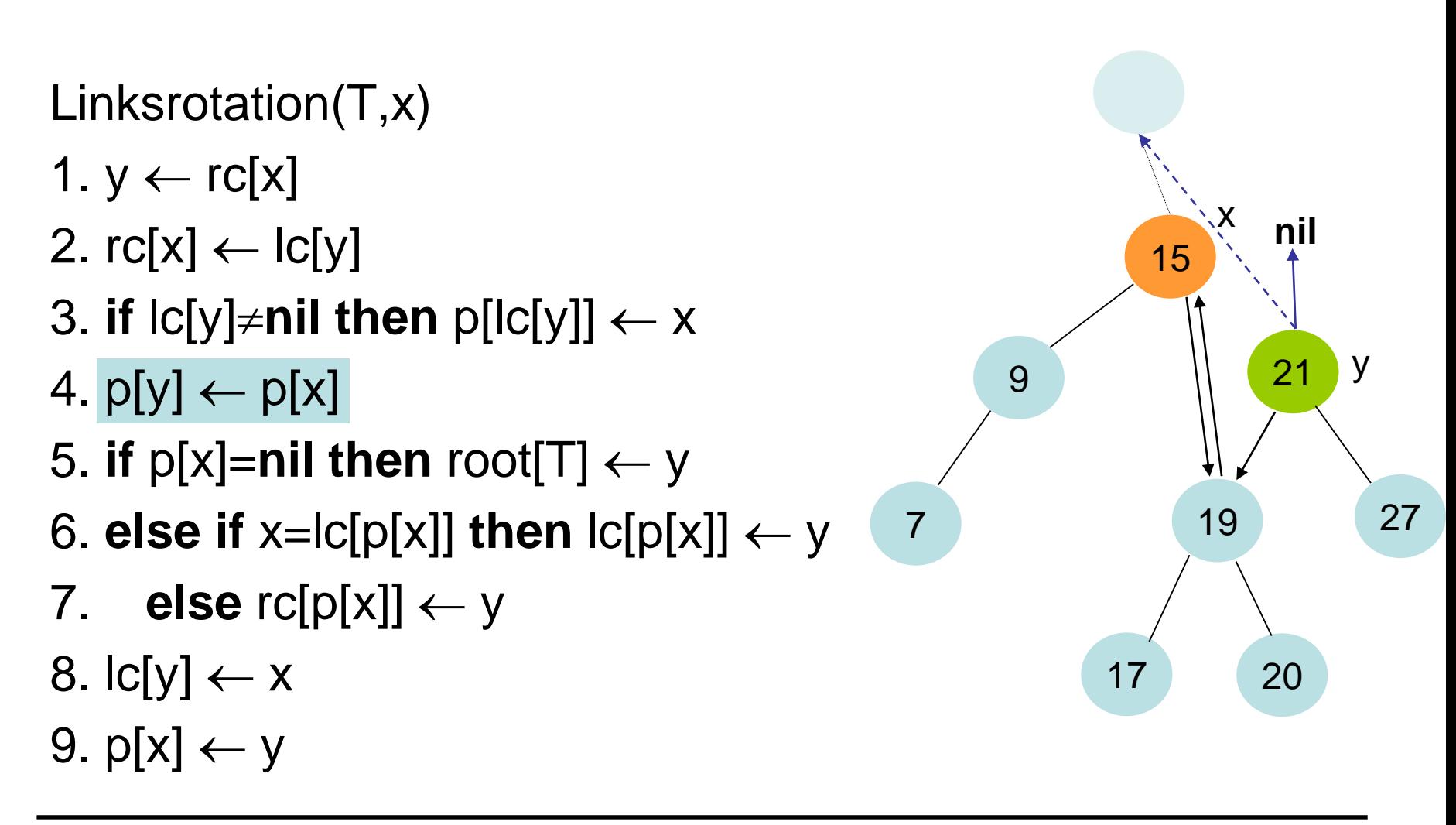

- Linksrotation(T,x)
- 1.  $y \leftarrow rc[x]$
- 2.  $rc[x]$  ←  $lc[y]$
- 3. **if**  $lc[y] \neq$ **nil then**  $p[lc[y]] \leftarrow x$
- 4.  $p[y] \leftarrow p[x]$
- 5. **if**  $p[x] = nil$  **then** root $[T] \leftarrow y$
- 6. **else if**  $x=lc[p[x]]$  then  $lc[p[x]] \leftarrow y$
- 7. **else**  $rc[p[x]] \leftarrow y$
- 8.  $|c[y] \leftarrow x$
- 9.  $p[x] \leftarrow y$

7

9

15

x

17

20

19 27

21

**nil**

y

root[T]

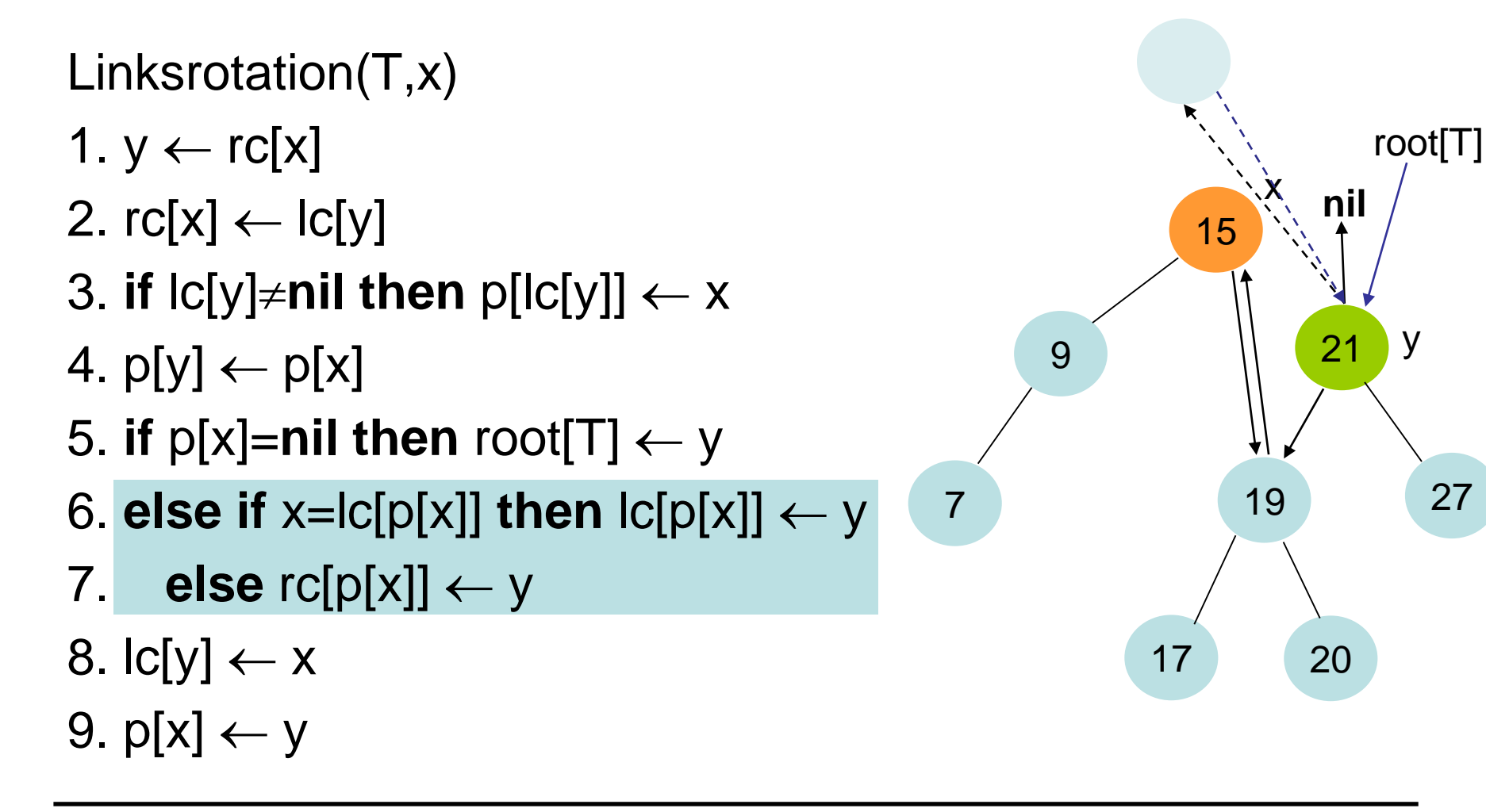

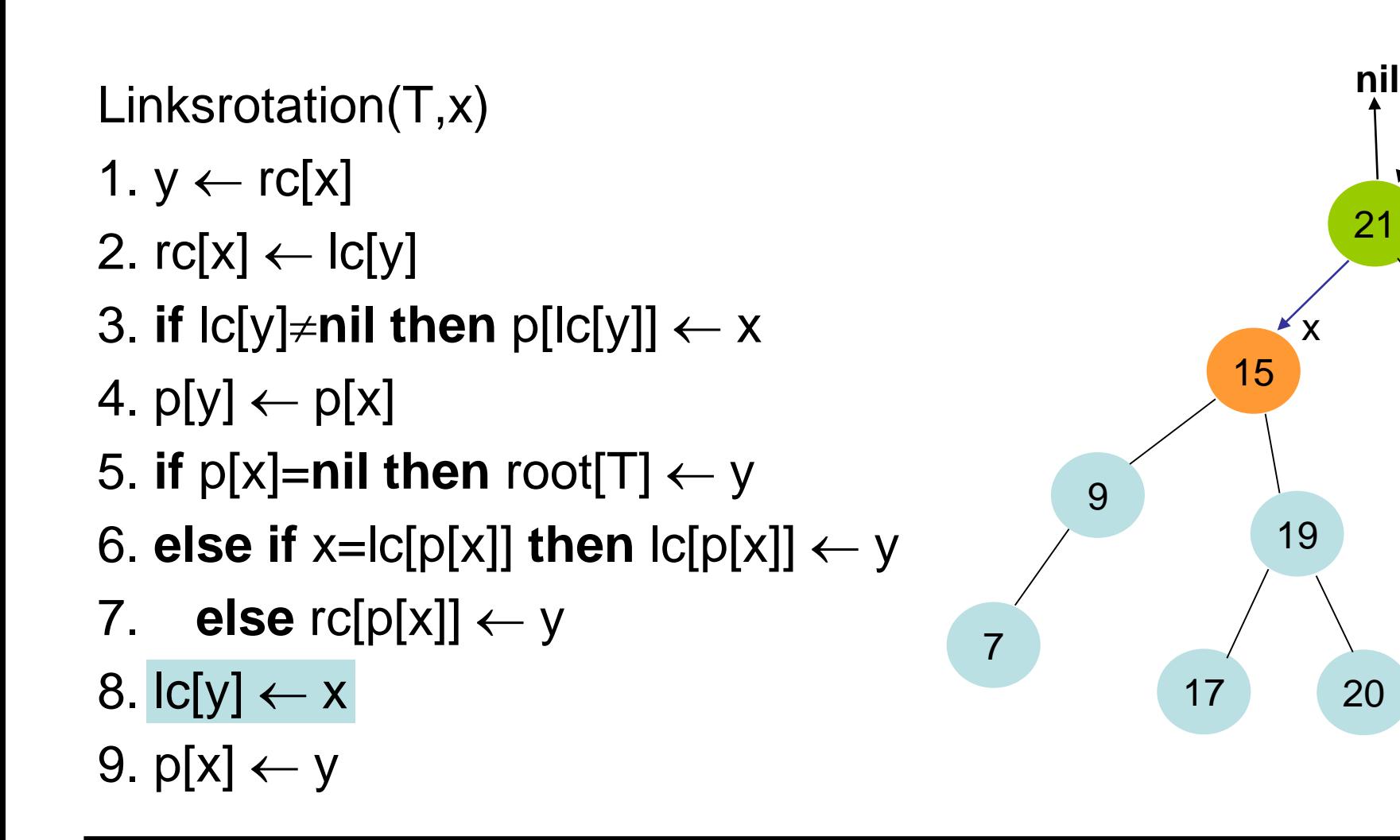

27

y

root[T]

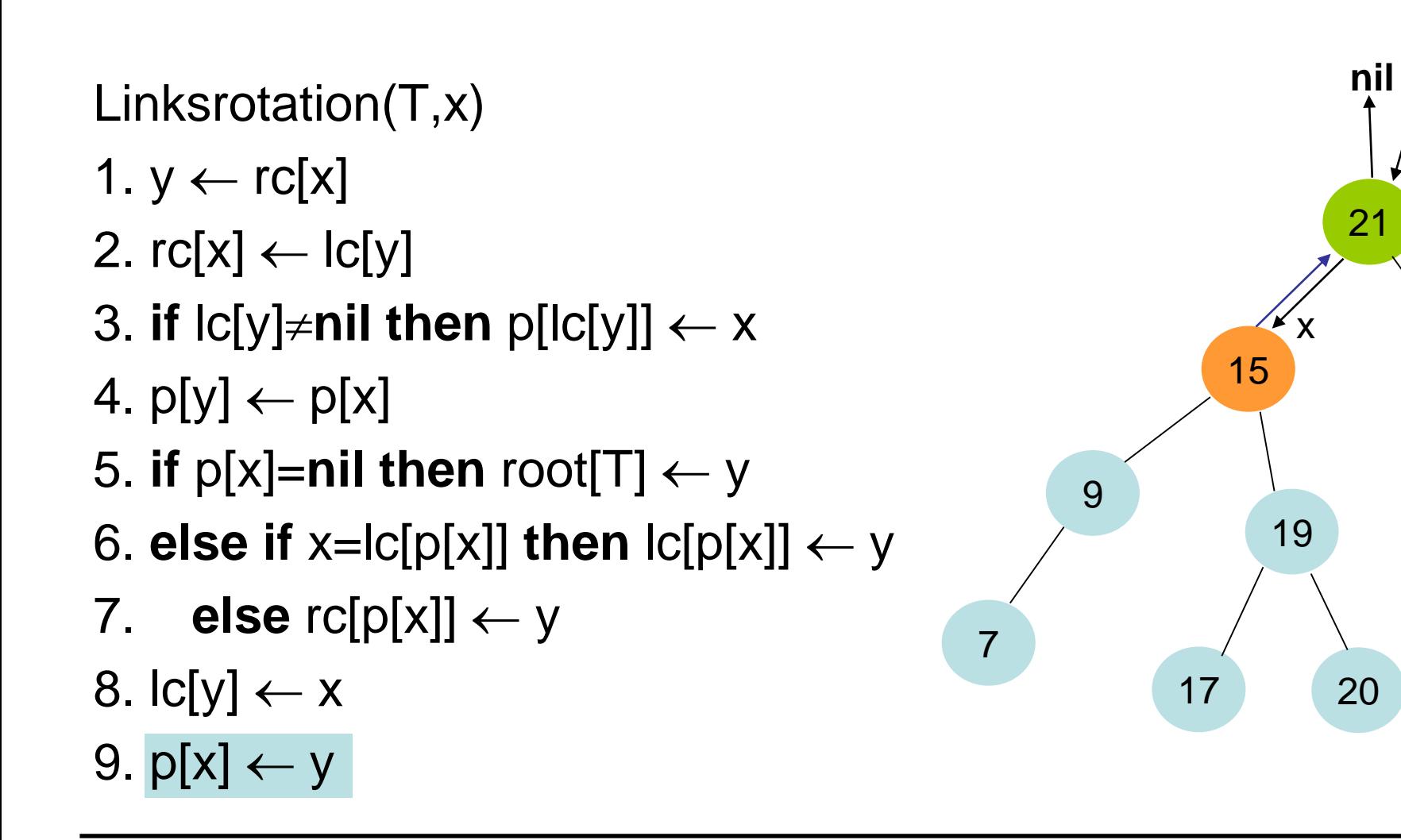

27

y

root[T]

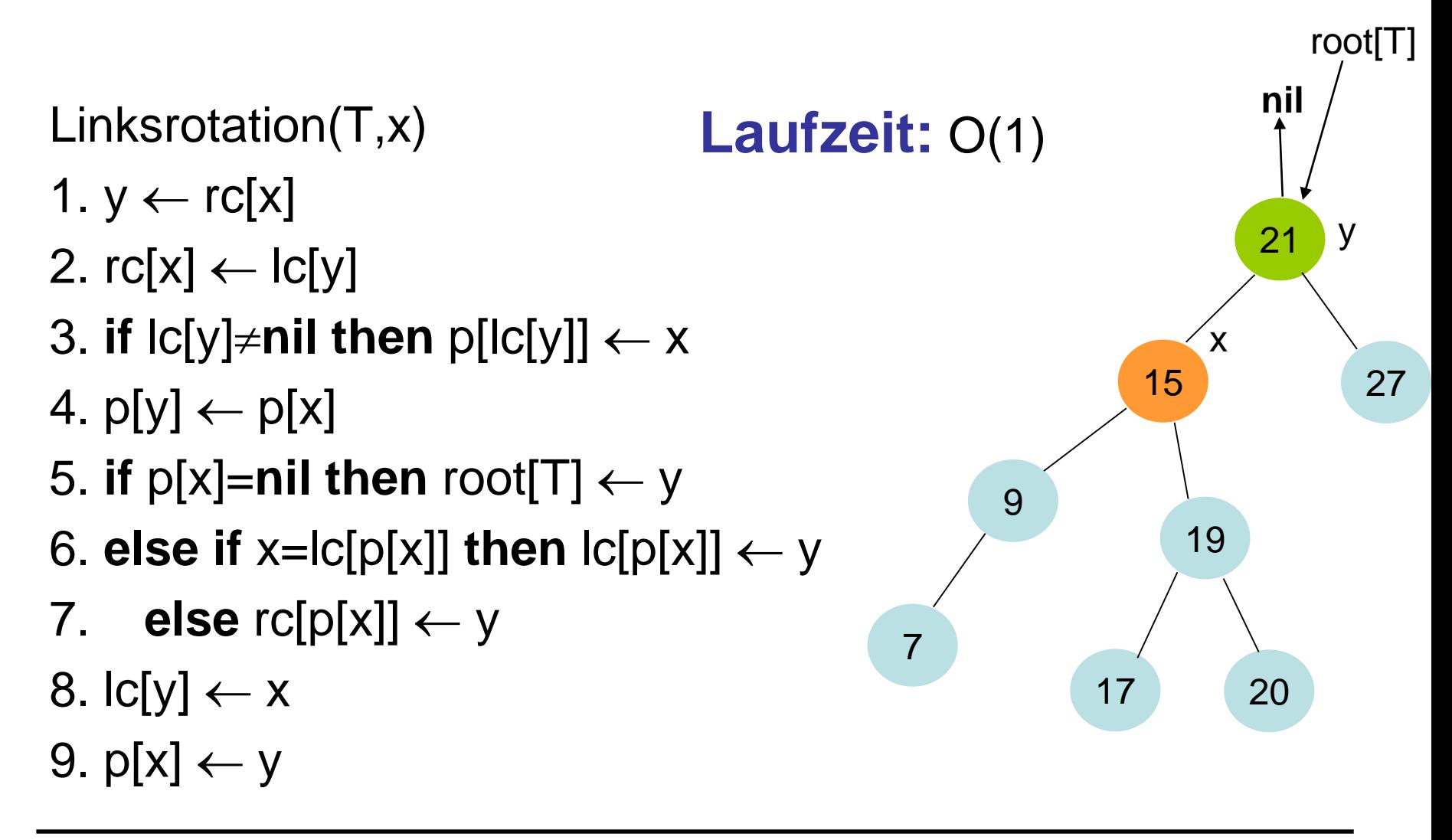

Zur Aufrechterhaltung der AVL-Baumeigenschaft betrachten wir zunächst ein vereinfachtes Problem.

#### **Definition:**

• Ein Baum heißt beinahe-AVL-Baum, wenn die AVL-Eigenschaft in jedem Knoten außer der Wurzel erfüllt ist und die Höhen der Unterbäume der Wurzel sich um höchstens 2 unterscheiden.

#### **Problem:**

- Umformen eines beinahe-AVL-Baums in einen AVL-Baum mit Hilfe von Rotationen
- O.b.d.A.: Linker Teilbaum der Wurzel höher als der rechte (Fall für den rechten Teilbaum analog)

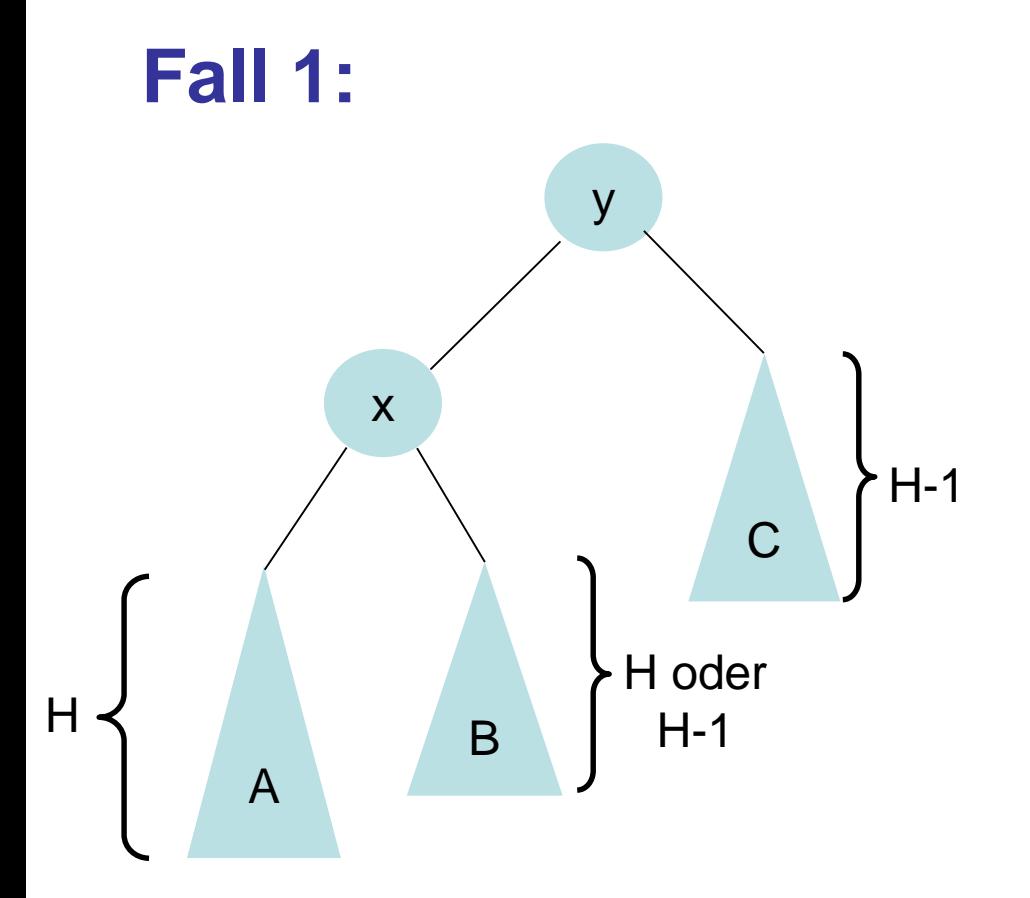

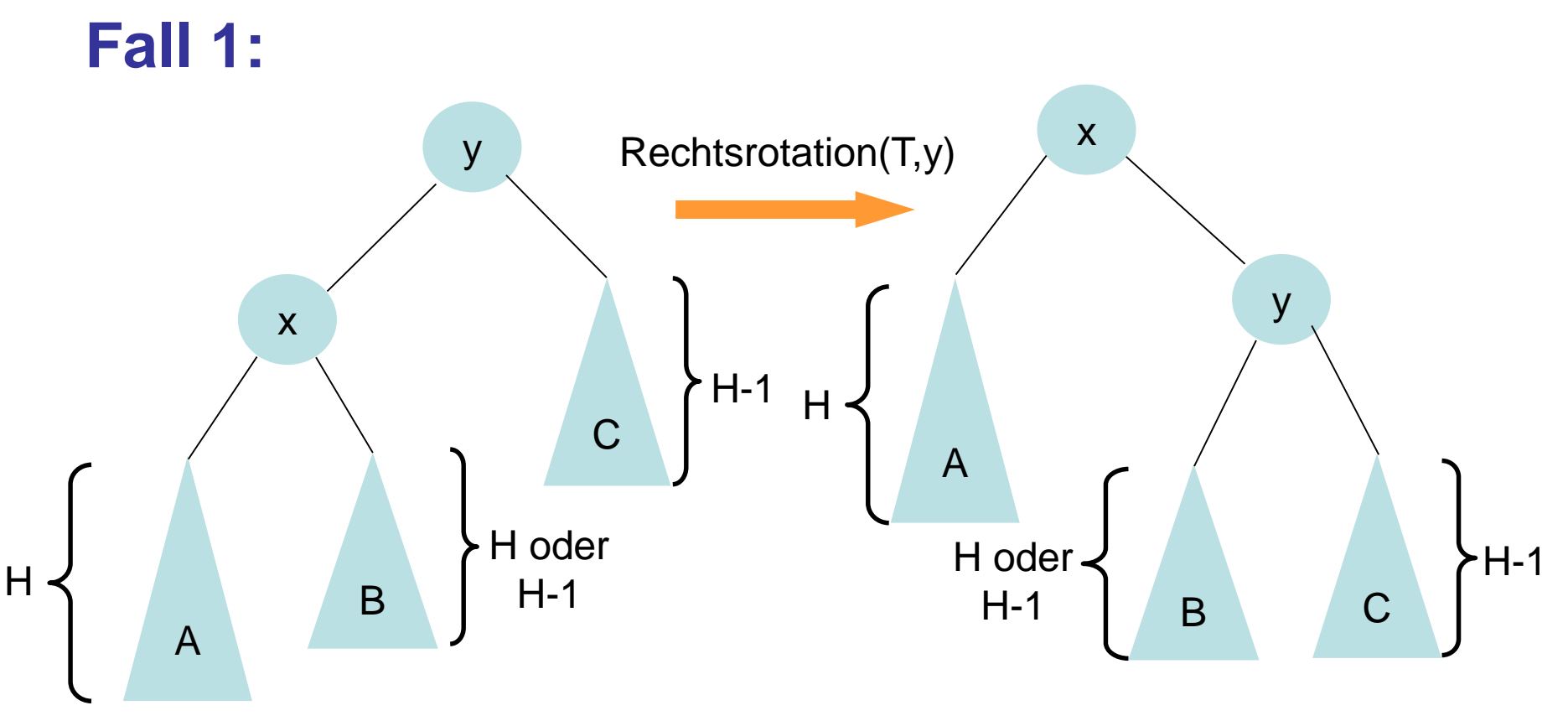

Korrekter AVL-Baum

SS 2016 Datenstrukturen und Algorithmen 12.Balancierte Binärbäume

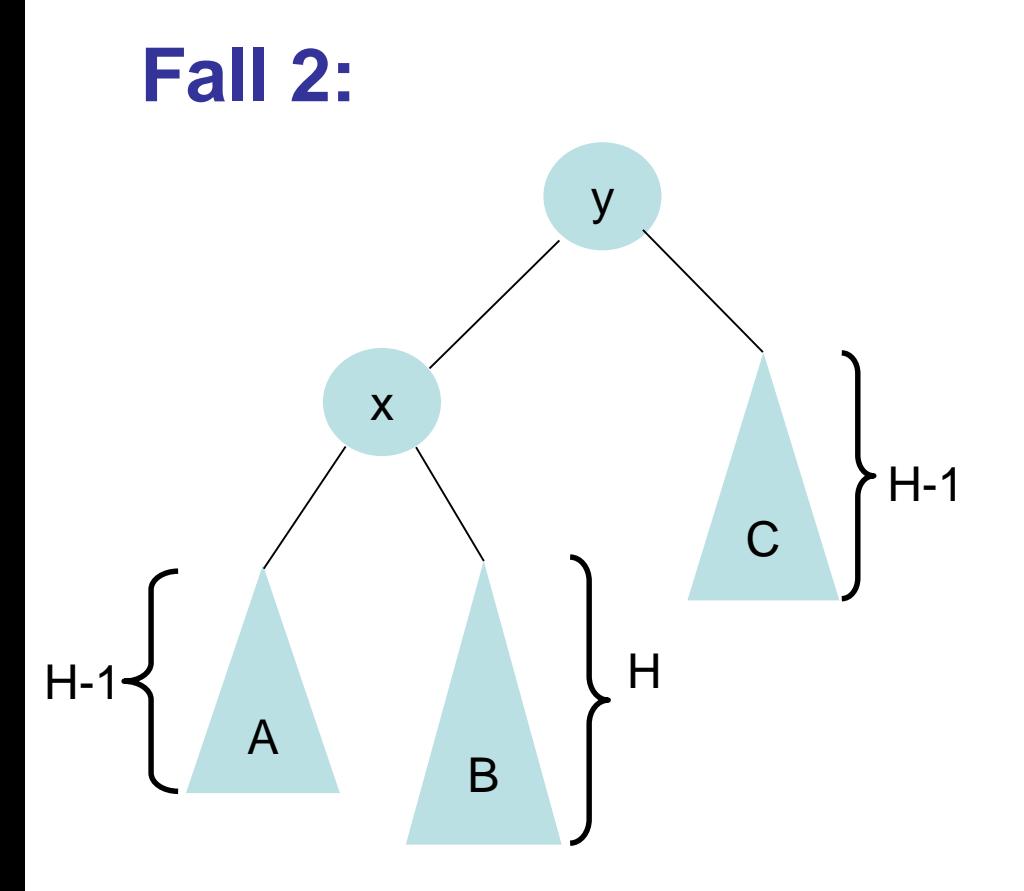

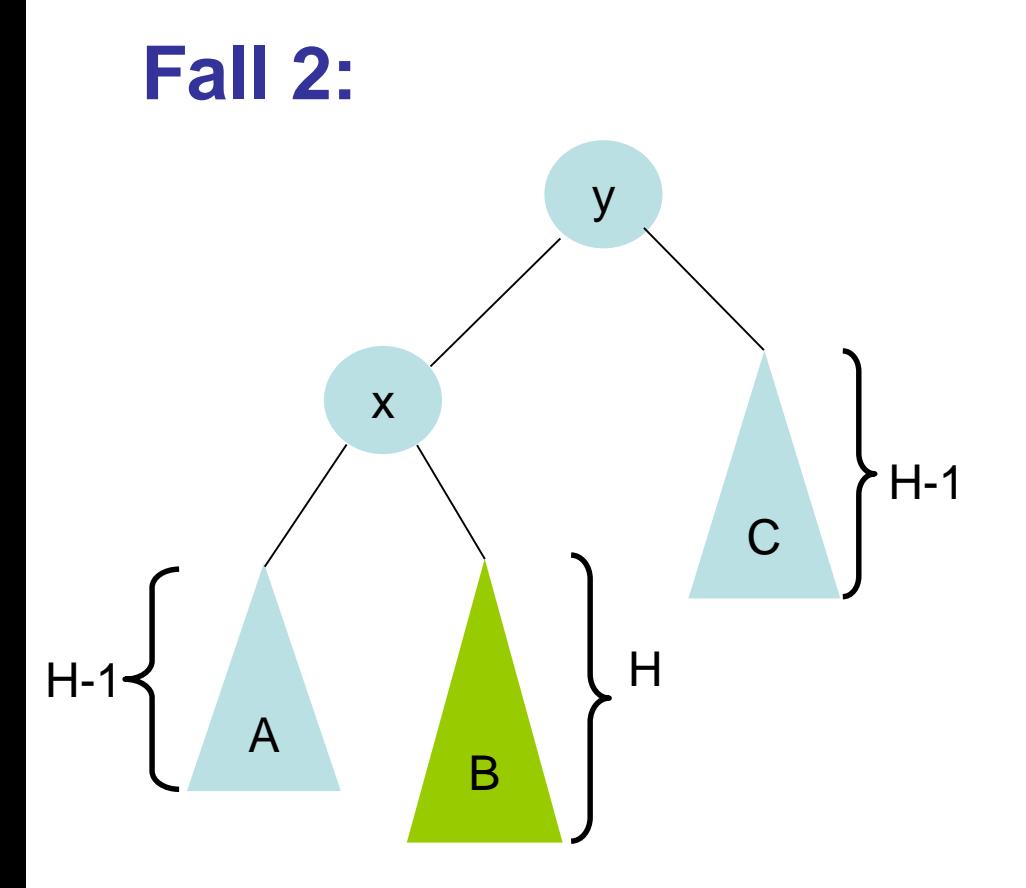

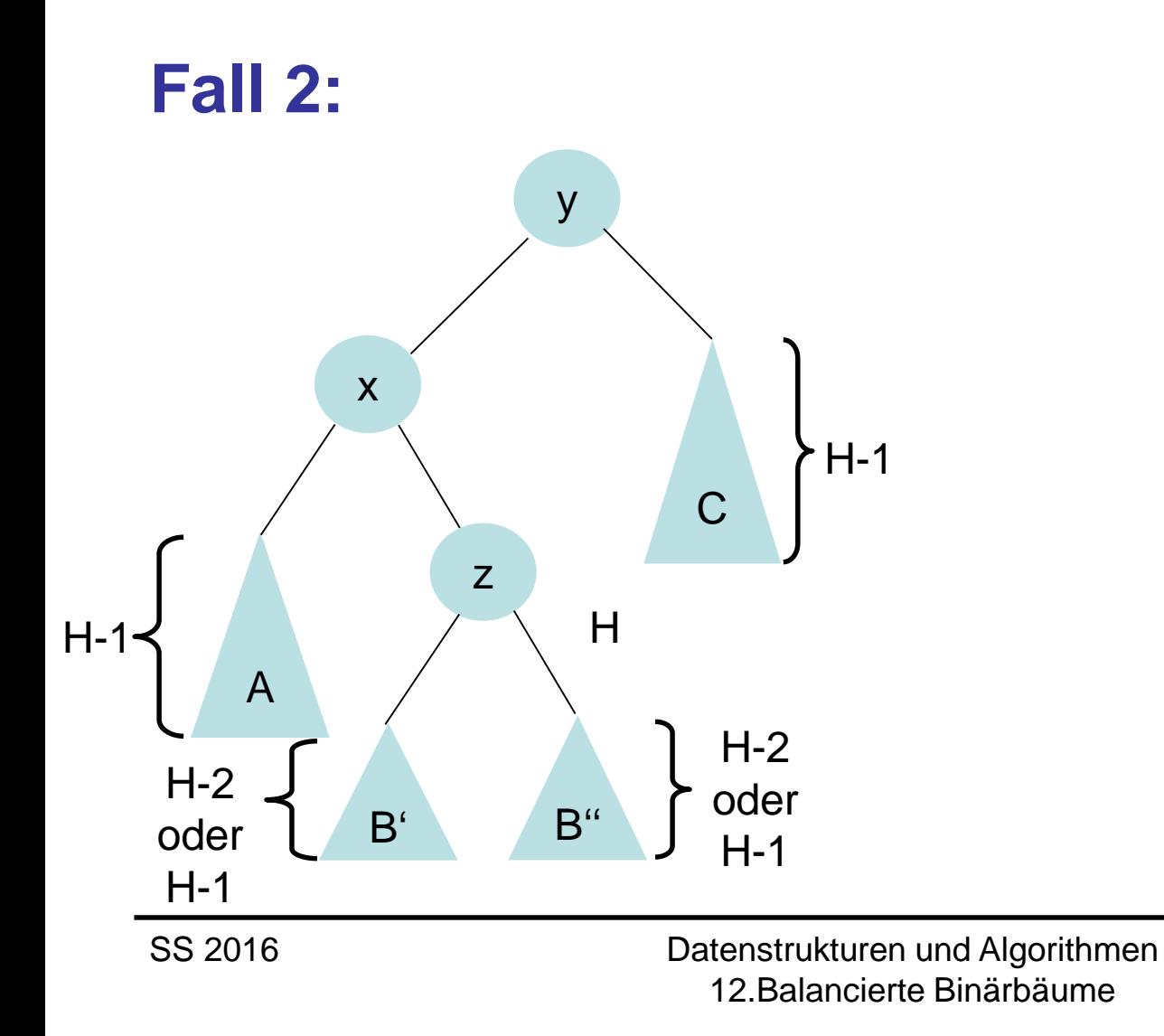

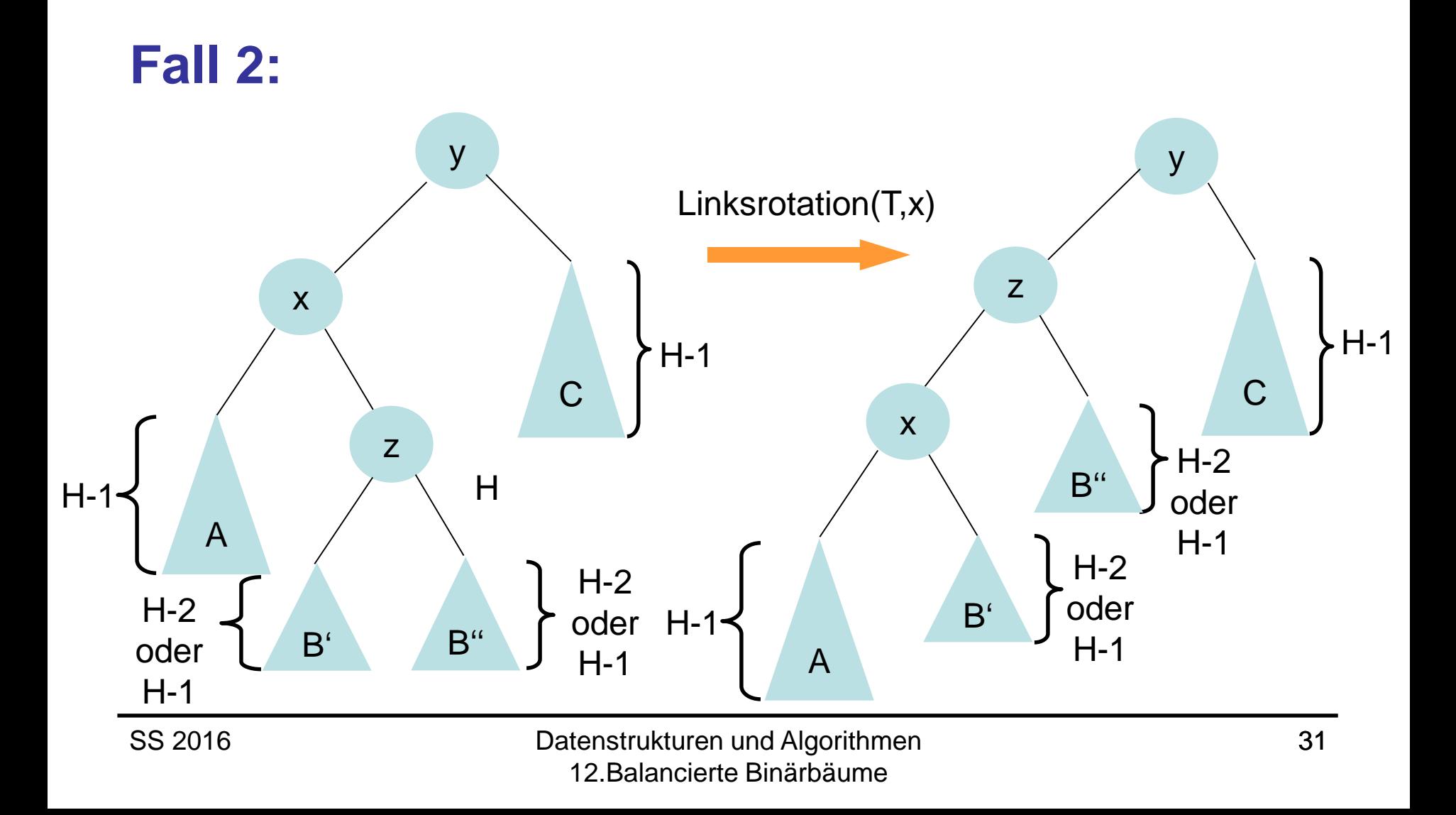

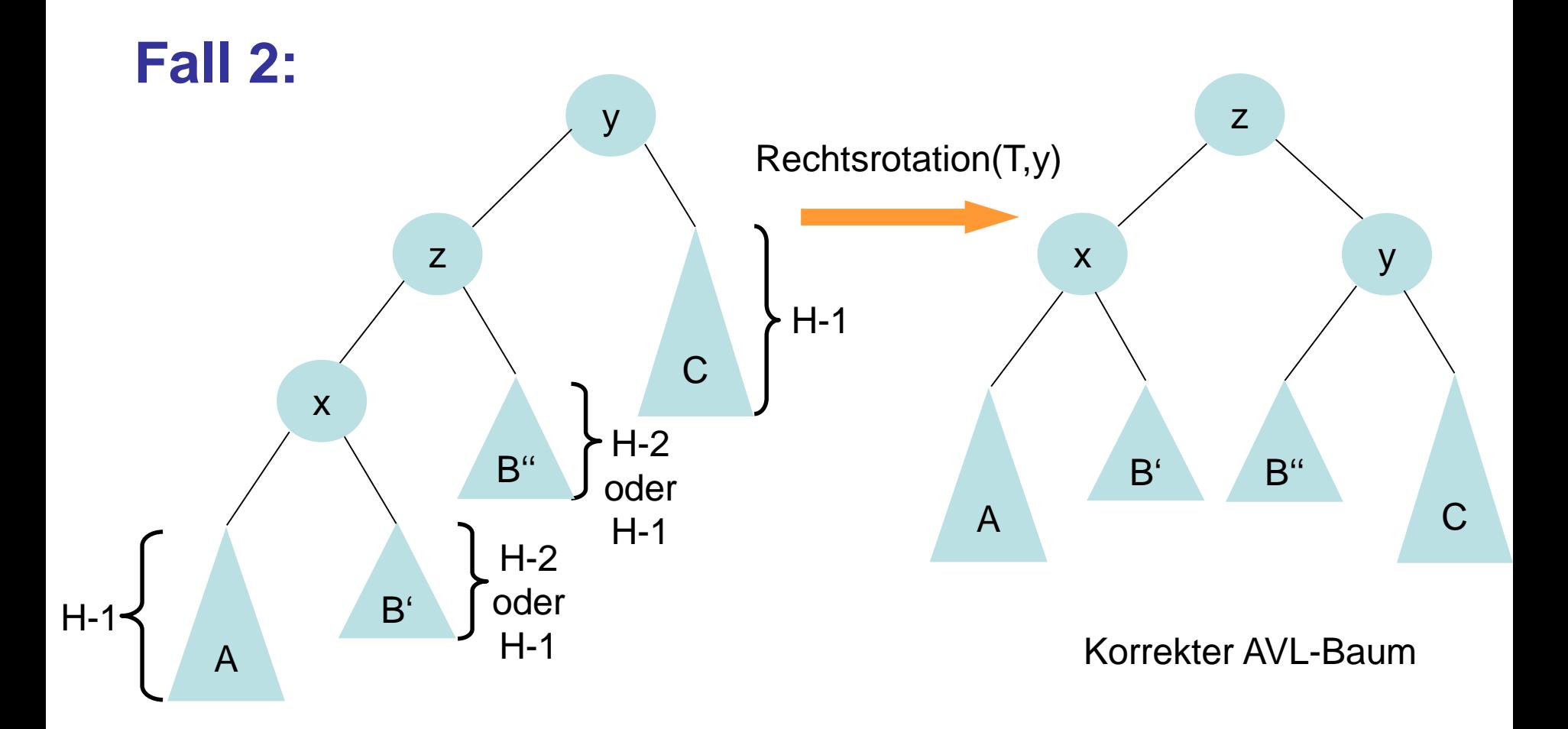

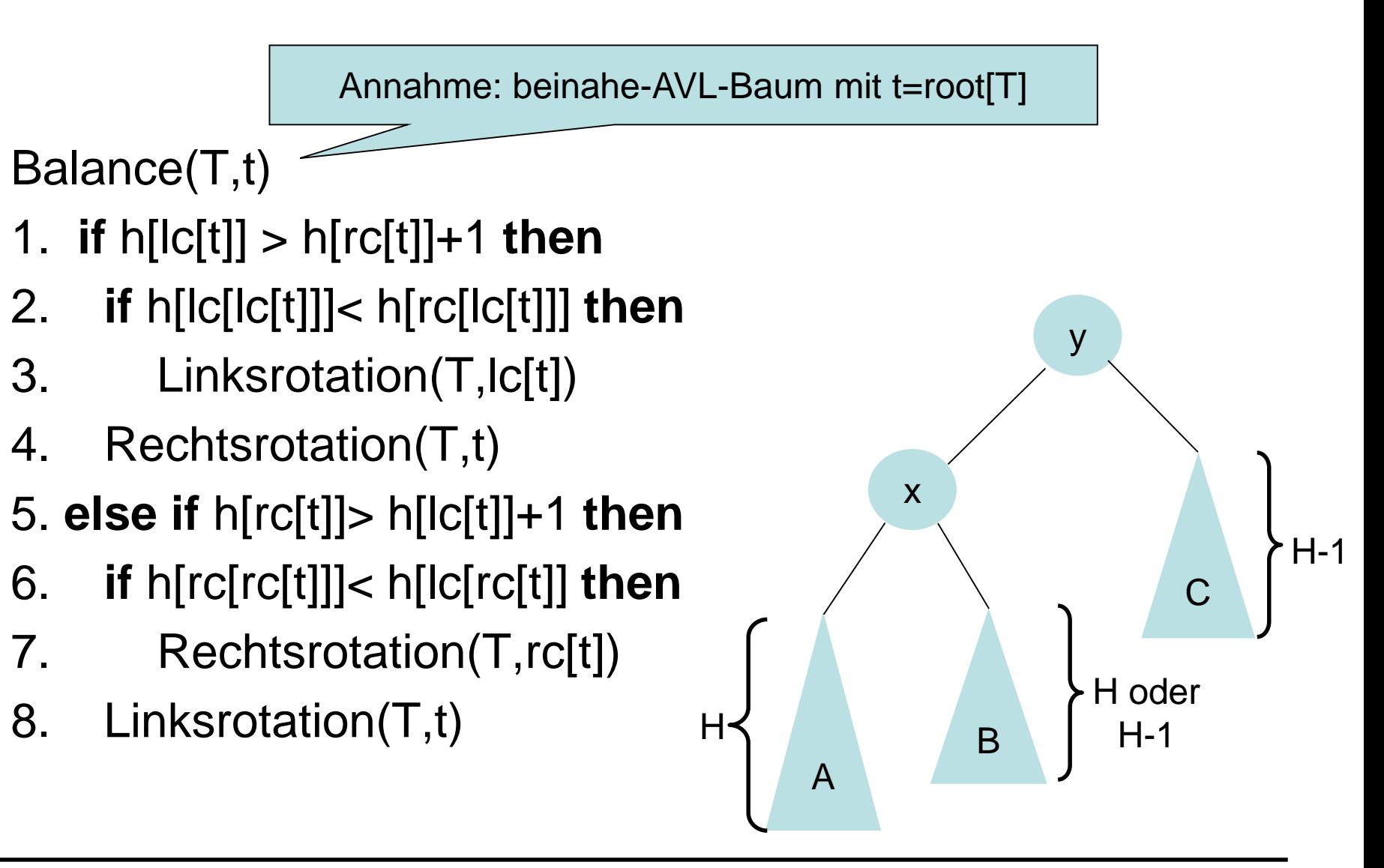

Balance(T,t)

- 1. **if** h[lc[t]] > h[rc[t]]+1 **then**
- 2. **if** h[lc[lc[t]]]< h[rc[lc[t]]] **then**
- 3. Linksrotation(T,lc[t])
- 4. Rechtsrotation(T,t)
- 5. **else if** h[rc[t]]> h[lc[t]]+1 **then**
- 6. **if** h[rc[rc[t]]]< h[lc[rc[t]] **then**
- 7. Rechtsrotation(T,rc[t])

8. Linksrotation(T,t)

h gibt Höhe des Teilbaums an. Dies müssen wir zusätzlich in unserer Datenstruktur aufrecht erhalten. Zeiger z undefiniert oder nil: h[z]:=-1

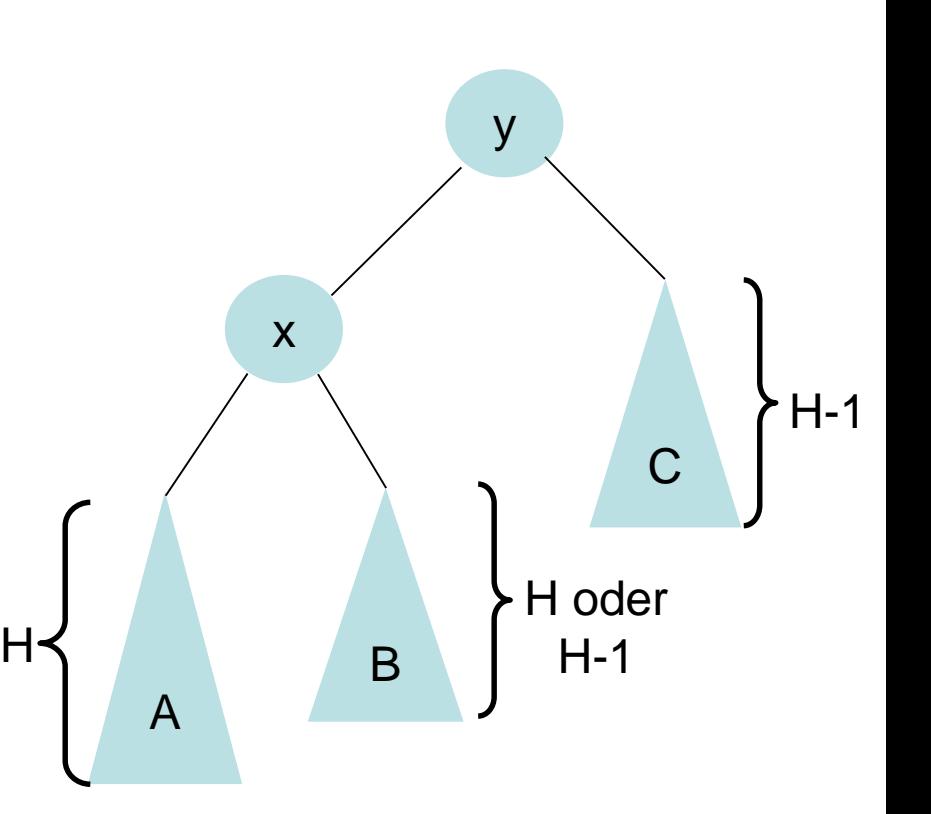

#### Balance(T,t)

- 1. **if** h[lc[t]] > h[rc[t]]+1 **then**
- 2. **if** h[lc[lc[t]]]< h[rc[lc[t]]] **then**
- 3. Linksrotation(T,lc[t])
- 4. Rechtsrotation(T,t)
- 5. **else if** h[rc[t]]> h[lc[t]]+1 **then**
- 6. **if** h[rc[rc[t]]]< h[lc[rc[t]] **then**
- 7. Rechtsrotation(T,rc[t])
- 8. Linksrotation(T,t)

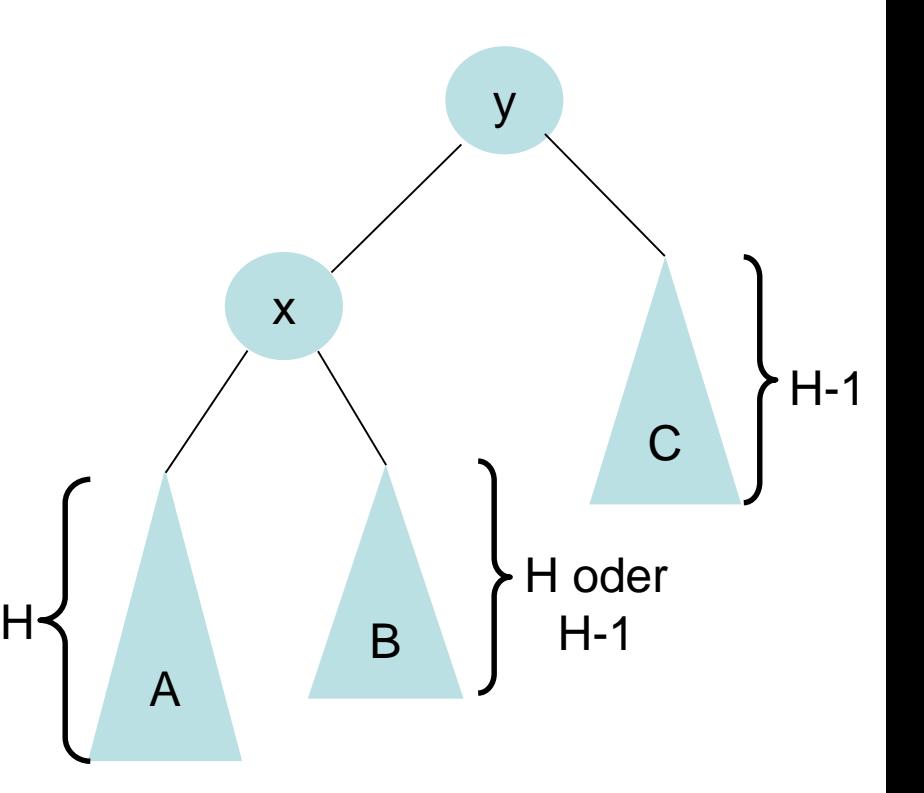

#### Balance(T,t)

- 1. **if** h[lc[t]] > h[rc[t]]+1 **then**
- 2. **if** h[lc[lc[t]]]< h[rc[lc[t]]] **then**
- 3. Linksrotation(T,lc[t])
- 4. Rechtsrotation(T,t)
- 5. **else if** h[rc[t]]> h[lc[t]]+1 **then**
- 6. **if** h[rc[rc[t]]]< h[lc[rc[t]] **then**
- 7. Rechtsrotation(T,rc[t])
- 8. Linksrotation(T,t)

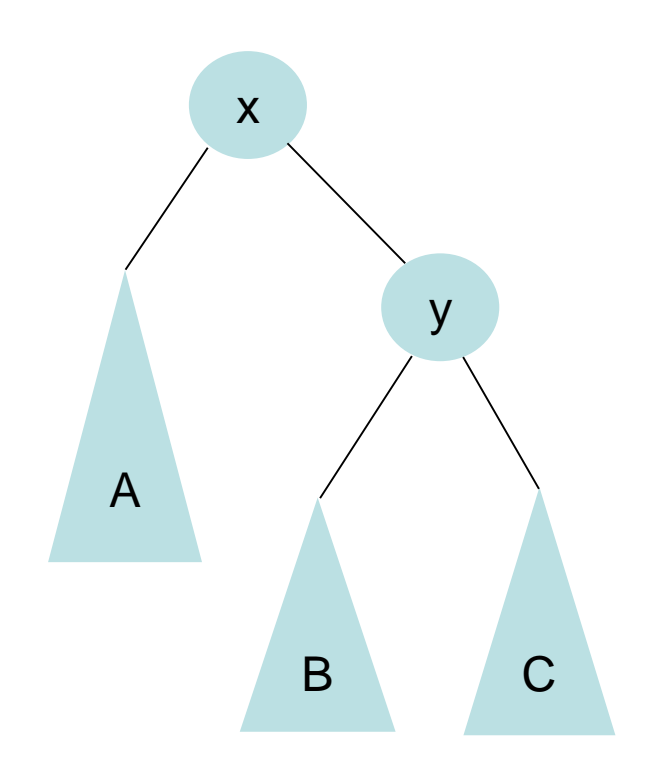
### Balance(T,t)

- 1. **if** h[lc[t]] > h[rc[t]]+1 **then**
- 2. **if** h[lc[lc[t]]]< h[rc[lc[t]]] **then**
- 3. Linksrotation(T,lc[t])
- 4. Rechtsrotation(T,t)
- 5. **else if** h[rc[t]]> h[lc[t]]+1 **then**
- 6. **if** h[rc[rc[t]]]< h[lc[rc[t]] **then**
- 7. Rechtsrotation(T,rc[t])
- 8. Linksrotation(T,t)

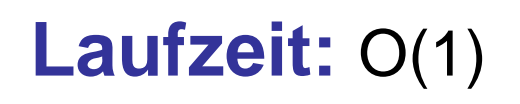

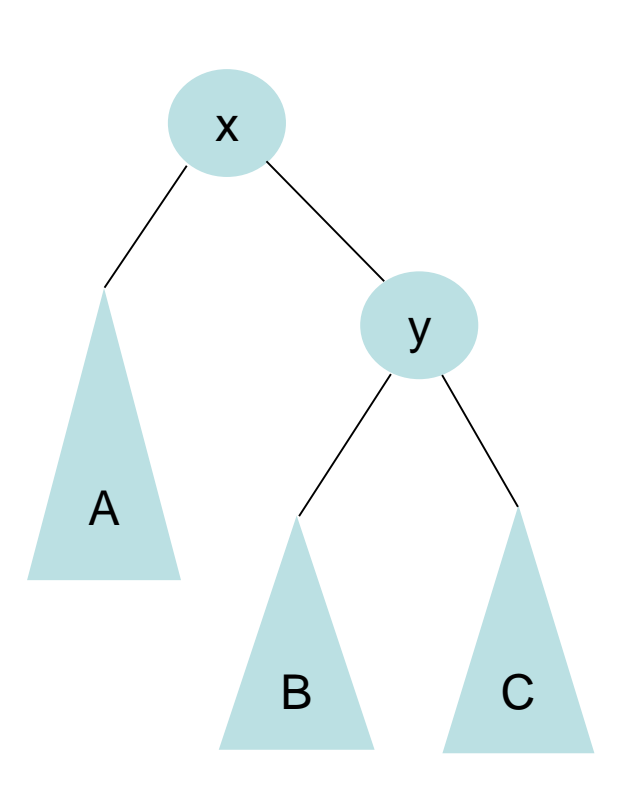

### **Kurze Zusammenfassung:**

- Wir können aus einem beinahe-AVL-Baum mit Hilfe von maximal 2 Rotationen einen AVL-Baum machen
- Dabei bleibt die Höhe des Baums gleich oder nimmt um 1 ab (siehe Schaubilder auf Folien 26-32)

- Wir fügen ein wie früher
- Dann laufen wir den Pfad zur Wurzel zurück
- An jedem Knoten balancieren wir, falls der Unterbaum ein beinahe-AVL-Baum ist.
- Das ergibt induktiv wieder einen korrekten AVL-Baum.

Aufruf mit AVL-Einfügen(nil,root[T],x)

- AVL-Einfügen(p,t,x)
- 1. **if** t=**nil then**
- 2. füge x an Position t unter p ein; **return**
- 3. **else if** key[x]<key[t] **then** AVL-Einfügen(t,lc[t],x)
- 4. **else if** key[x]>key[t] **then** AVL-Einfügen(t,rc[t],x)
- 5. **else return**  $\triangleright$  Schlüssel schon vorhanden
- 6. h[t] = 1 + max{h[lc[t]], h[rc[t]]}
- 7. Balance(T,t)

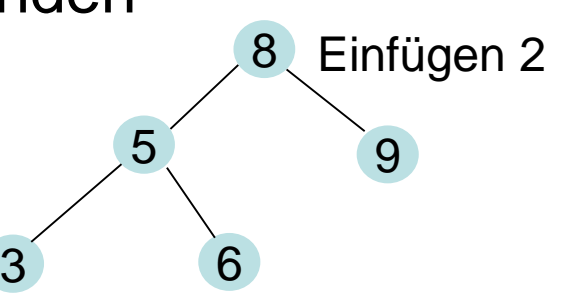

- 1. **if** t=**nil then**
- 2. füge x an Position t unter p ein; **return**
- 3. **else if** key[x]<key[t] **then** AVL-Einfügen(t,lc[t],x)
- 4. **else if** key[x]>key[t] **then** AVL-Einfügen(t,rc[t],x)
- 5. **else return**  $\triangleright$  Schlüssel schon vorhanden
- 6. h[t] = 1 + max{h[lc[t]], h[rc[t]]}
- 7. Balance(T,t)

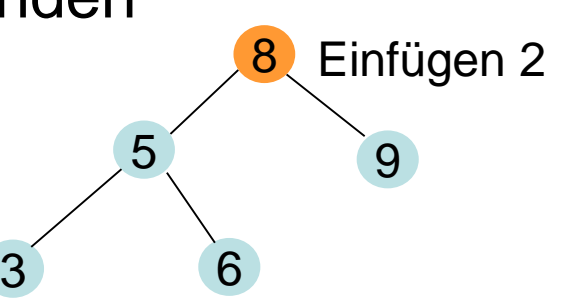

- 1. **if** t=**nil then**
- 2. füge x an Position t unter p ein; **return**
- 3. **else if** key[x]<key[t] **then** AVL-Einfügen(t,lc[t],x)
- 4. **else if** key[x]>key[t] **then** AVL-Einfügen(t,rc[t],x)
- 5. **else return**  $\triangleright$  Schlüssel schon vorhanden
- 6. h[t] = 1 + max{h[lc[t]], h[rc[t]]}
- 7. Balance(T,t)

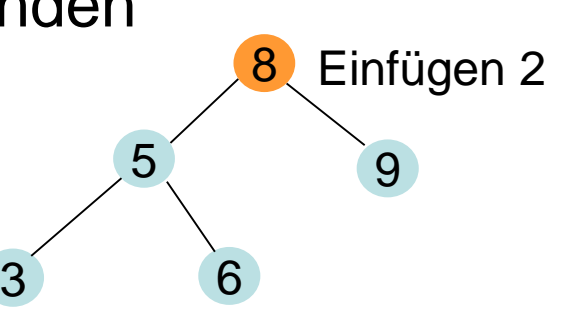

- 1. **if** t=**nil then**
- 2. füge x an Position t unter p ein; **return**
- 3. **else if** key[x]<key[t] **then** AVL-Einfügen(t,lc[t],x)
- 4. **else if** key[x]>key[t] **then** AVL-Einfügen(t,rc[t],x)
- 5. **else return**  $\triangleright$  Schlüssel schon vorhanden
- 6. h[t] = 1 + max{h[lc[t]], h[rc[t]]}
- 7. Balance(T,t)

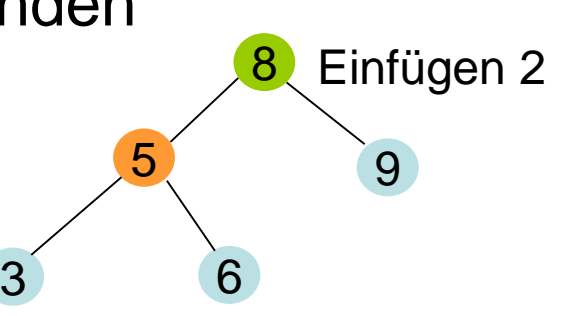

- 1. **if** t=**nil then**
- 2. füge x an Position t unter p ein; **return**
- 3. **else if** key[x]<key[t] **then** AVL-Einfügen(t,lc[t],x)
- 4. **else if** key[x]>key[t] **then** AVL-Einfügen(t,rc[t],x)
- 5. **else return**  $\triangleright$  Schlüssel schon vorhanden
- 6. h[t] = 1 + max{h[lc[t]], h[rc[t]]}
- 7. Balance(T,t)

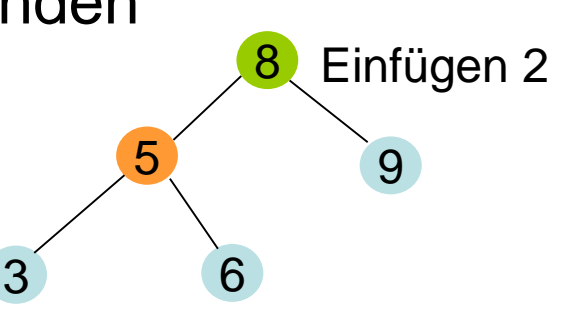

- 1. **if** t=**nil then**
- 2. füge x an Position t unter p ein; **return**
- 3. **else if** key[x]<key[t] **then** AVL-Einfügen(t,lc[t],x)
- 4. **else if** key[x]>key[t] **then** AVL-Einfügen(t,rc[t],x)
- 5. **else return**  $\triangleright$  Schlüssel schon vorhanden
- 6. h[t] = 1 + max{h[lc[t]], h[rc[t]]}
- 7. Balance(T,t)

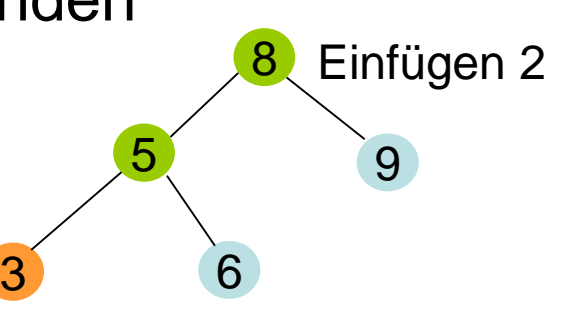

- 1. **if** t=**nil then**
- 2. füge x an Position t unter p ein; **return**
- 3. **else if** key[x]<key[t] **then** AVL-Einfügen(t,lc[t],x)
- 4. **else if** key[x]>key[t] **then** AVL-Einfügen(t,rc[t],x)
- 5. **else return**  $\triangleright$  Schlüssel schon vorhanden
- 6. h[t] = 1 + max{h[lc[t]], h[rc[t]]}
- 7. Balance(T,t)

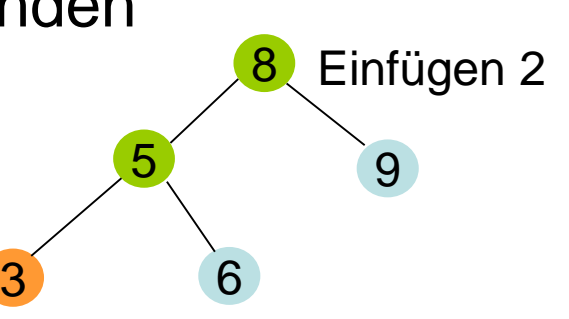

- 1. **if** t=**nil then**
- 2. füge x an Position t unter p ein; **return**
- 3. **else if** key[x]<key[t] **then** AVL-Einfügen(t,lc[t],x)
- 4. **else if** key[x]>key[t] **then** AVL-Einfügen(t,rc[t],x)
- 5. **else return**  $\triangleright$  Schlüssel schon vorhanden
- 6. h[t] = 1 + max{h[lc[t]], h[rc[t]]}
- 7. Balance(T,t)

3

**nil**

8

5 9

6

- 1. **if** t=**nil then**
- 2. füge x an Position t unter p ein; **return**
- 3. **else if** key[x]<key[t] **then** AVL-Einfügen(t,lc[t],x)

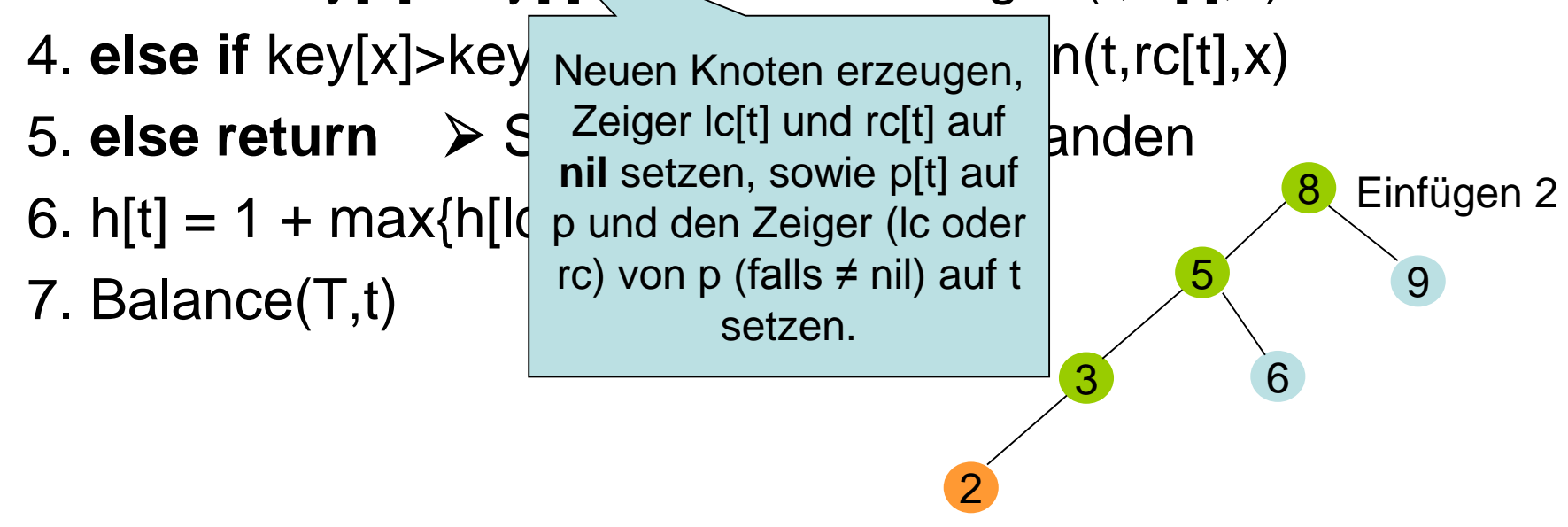

- 1. **if** t=**nil then**
- 2. füge x an Position t unter p ein; **return**
- 3. **else if** key[x]<key[t] **then** AVL-Einfügen(t,lc[t],x)
- 4. **else if** key[x]>key[t] then AV h[nil] definieren wir als -1.
- 5. **else return** > Schlüssel schon vorhanden
- 6. h[t] = 1 + max{h[lc[t]], h[rc[t]]}
- 7. Balance(T,t)

3

2

8

5 9

6

- 1. **if** t=**nil then**
- 2. füge x an Position t unter p ein; **return**
- 3. **else if** key[x]<key[t] **then** AVL-Einfügen(t,lc[t],x)
- 4. **else if** key[x]>key[t] **then** AVL-Einfügen(t,rc[t],x)
- 5. **else return**  $\triangleright$  Schlüssel schon vorhanden
- 6. h[t] = 1 + max{h[lc[t]], h[rc[t]]}
- 7. Balance(T,t)

3

2

8

5 9

6

- 1. **if** t=**nil then**
- 2. füge x an Position t unter p ein; **return**
- 3. **else if** key[x]<key[t] **then** AVL-Einfügen(t,lc[t],x)
- 4. **else if** key[x]>key[t] **then** AVL-Einfügen(t,rc[t],x)
- 5. **else return**  $\triangleright$  Schlüssel schon vorhanden
- 6.  $h[t] = 1 + \max\{h[|c[t]|, h[rc[t]]\}$
- 7. Balance(T,t)

3

2

8

5 9

6

- 1. **if** t=**nil then**
- 2. füge x an Position t unter p ein; **return**
- 3. **else if** key[x]<key[t] **then** AVL-Einfügen(t,lc[t],x)
- 4. **else if** key[x]>key[t] **then** AVL-Einfügen(t,rc[t],x)
- 5. **else return**  $\triangleright$  Schlüssel schon vorhanden
- 6.  $h[t] = 1 + \max\{h[|c[t]|, h[rc[t]]\}$
- 7. Balance(T,t)

3

2

8

5 9

6

- 1. **if** t=**nil then**
- 2. füge x an Position t unter p ein; **return**
- 3. **else if** key[x]<key[t] **then** AVL-Einfügen(t,lc[t],x)
- 4. **else if** key[x]>key[t] **then** AVL-Einfügen(t,rc[t],x)
- 5. **else return**  $\triangleright$  Schlüssel schon vorhanden
- 6.  $h[t] = 1 + \max\{h[|c[t]|, h[rc[t]]\}$
- 7. Balance(T,t)

3

2

8

 $5\sqrt{9}$ 

6

- 1. **if** t=**nil then**
- 2. füge x an Position t unter p ein; **return**
- 3. **else if** key[x]<key[t] **then** AVL-Einfügen(t,lc[t],x)
- 4. **else if** key[x]>key[t] **then** AVL-Einfügen(t,rc[t],x)
- 5. **else return**  $\triangleright$  Schlüssel schon vorhanden
- 6.  $h[t] = 1 + \max\{h[|c[t]|, h[rc[t]]\}$
- 

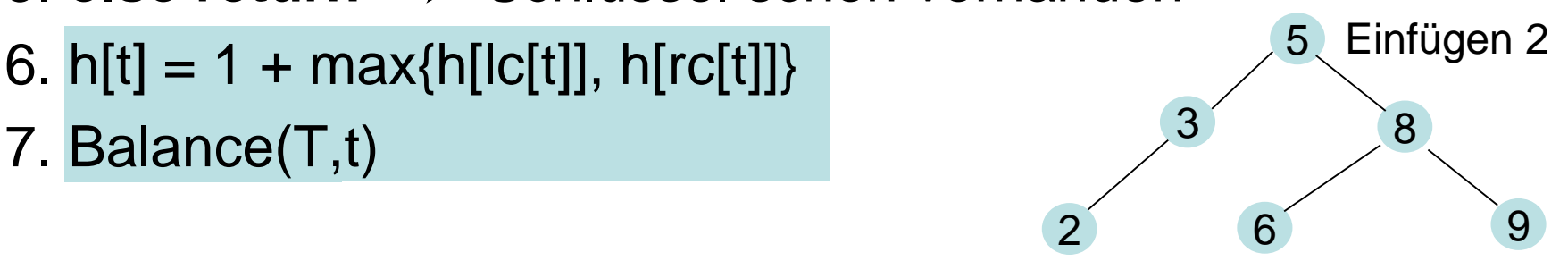

- 1. **if** t=**nil then**
- 2. füge x an Position t unter p ein; **return**
- 3. **else if** key[x]<key[t] **then** AVL-Einfügen(t,lc[t],x)
- 4. **else if** key[x]>key[t] **then** AVL-Einfügen(t,rc[t],x)
- 5. **else return**  $\triangleright$  Schlüssel schon vorhanden
- 6. h[t] = 1 + max{h[lc[t]], h[rc[t]]}
- 7. Balance(T,t)

## **Laufzeit:**

•  $O(h) = O(log n)$ 

3 8

2

6 9

Einfügen 2

5

- h(v): Höhe das Baumes mit Wurzel v vor dem Einfügen von x
- h´(v): Höhe das Baumes mit Wurzel v nach dem Einfügen von x Direkt nach dem Einfügen von x gilt:
- Für alle Knoten v entlang des Suchpfades von x, h´(v)∈{h(v),h(v)+1}, und für alle anderen ist h' $(v)=h(v)$ .
- Ist  $h'(v)=h(v)+1$ , dann ist auch  $h'(w)=h(w)+1$  für das Kind w von v in Richtung x (da der andere Teilbaum von v die Höhe beibehalten hat).
- Da h'(x)=h(x)+1 (an der Position von x war vorher nil, und h(nil)=-1), gibt es einen Vorfahren v von x mit h´(w)=h(w)+1 für alle Knoten w entlang des Suchpfades von v nach x, und für alle anderen Knoten w gilt,  $h'(w)=h(w)$ .

- h(v): Höhe das Baumes mit Wurzel v vor dem Einfügen
- h´(v): Höhe das Baumes mit Wurzel v nach dem Einfügen Wir wissen:
- Bei einer Balancierung bleibt die Höhe gleich oder sinkt um 1.
- Es gibt einen Vorfahren v von x mit h´(w)=h(w)+1 für alle Knoten w entlang des Suchpfades von v nach x, und für alle anderen Knoten w gilt,  $h'(w)=h(w)$ .
- Eine Balancierung kann bei w nur dann stattfinden, wenn h´(w)=h(w)+1 ist (da sonst die AVL-Eigenschaft gilt).
- Sobald zum ersten Mal die Balancierung eines Vorfahrens w von x ergibt, dass danach h´(w)=h(w) ist, dann korrigieren sich dadurch auch die Höhen aller anderen Vorfahren y von x über w auf h´(y)=h(y), so dass keine weiteren Balancierungen mehr notwendig sind.

Behauptung: Eine Rebalancierung ist nur genau einmal notwendig. Beweis:

• Fall 1: einfache Rotation.

Da h´(u)=h(u)+1, muss Höhe von Teilbaum A angewachsen sein, d.h. für die aktuellen Höhen muss für ein H gelten:

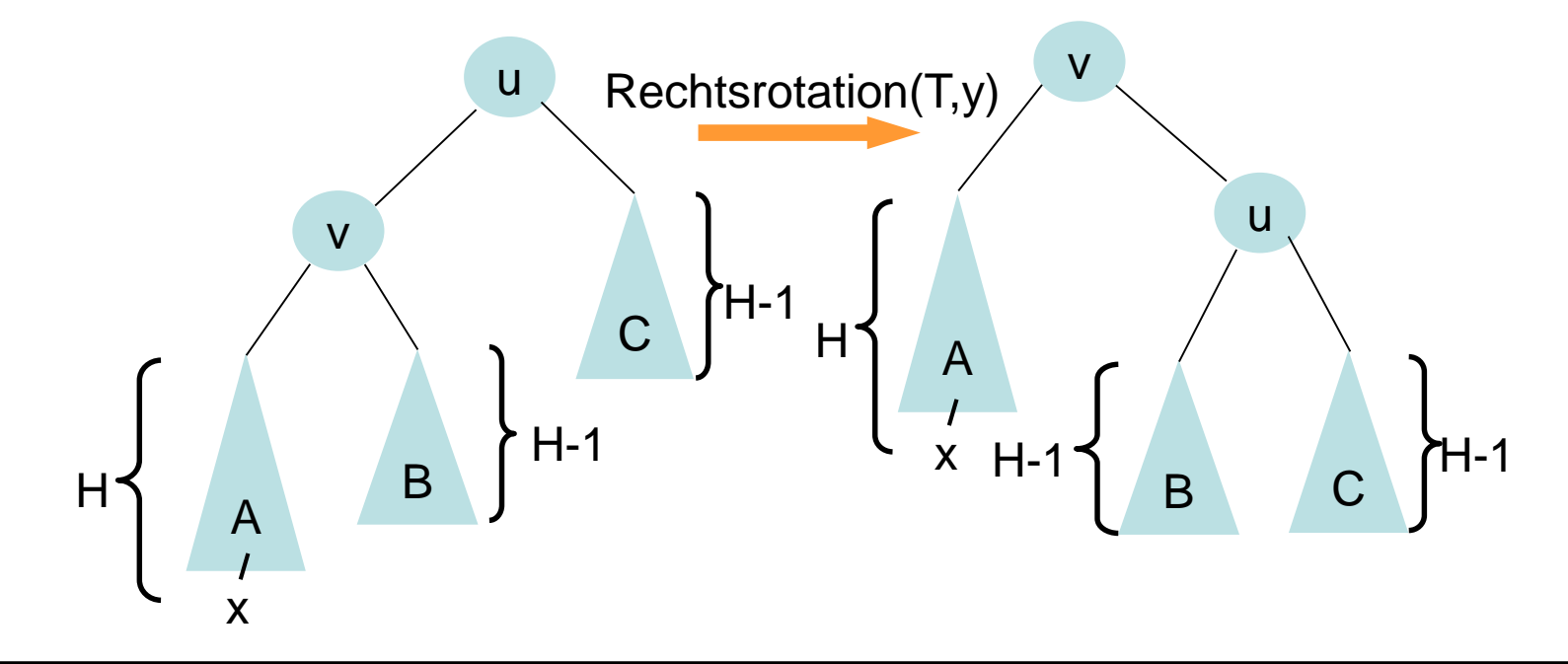

### **Korrektheit:**

Behauptung: Eine Rebalancierung ist nur genau einmal notwendig. Beweis:

• Fall 1: einfache Rotation. Da nachher h´(v)=h(u) ist, gibt es keine weiteren Rebalancierungen mehr.

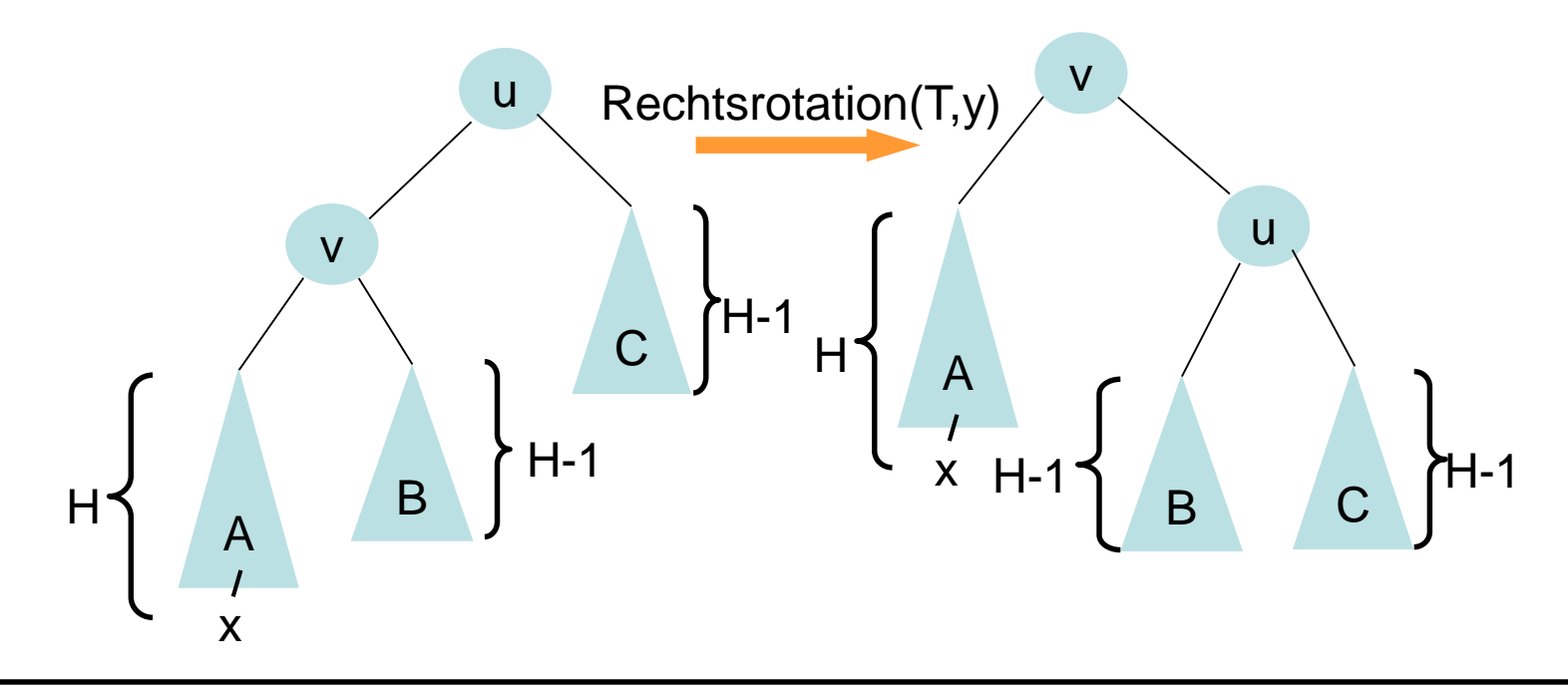

Behauptung: Eine Rebalancierung ist nur genau einmal notwendig. Beweis:

• Fall 2: Doppelrotation.

Da h´(u)=h(u)+1, muss Höhe von Teilbaum B angewachsen sein, d.h. für die aktuellen Höhen muss für ein H gelten:

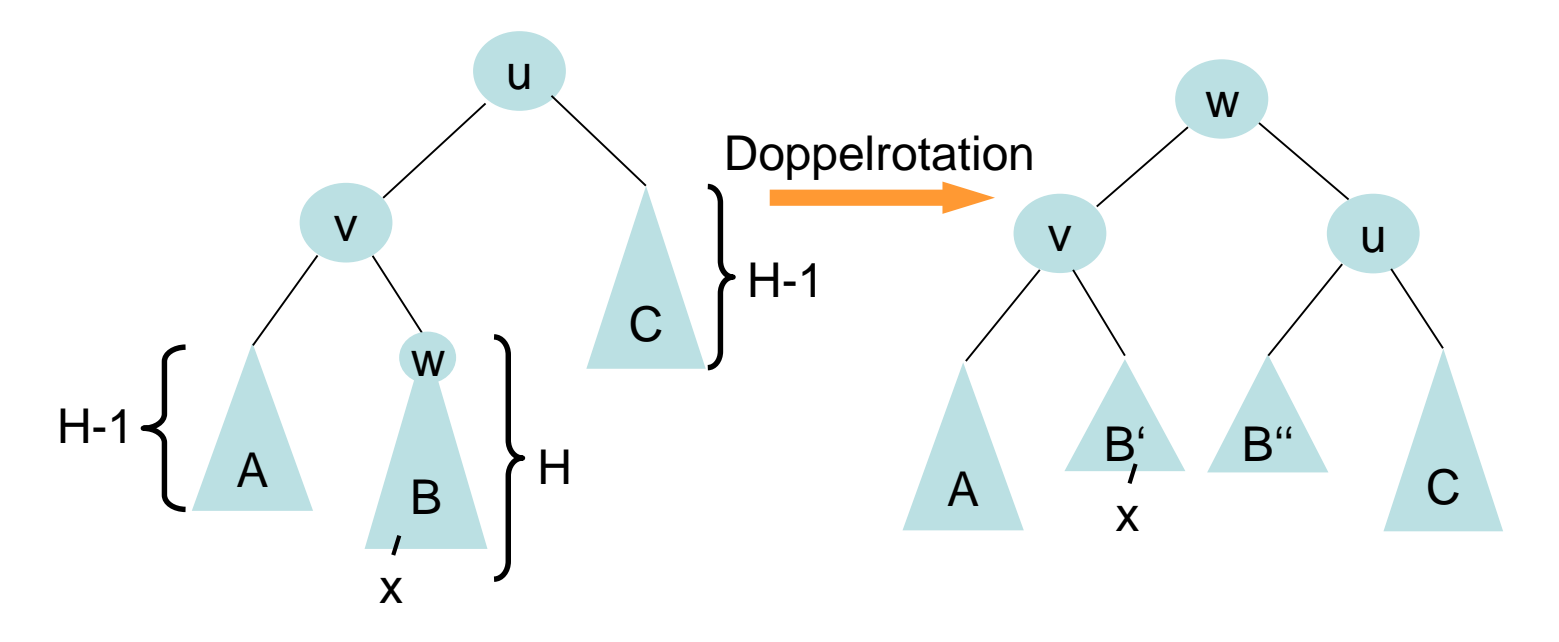

Behauptung: Eine Rebalancierung ist nur genau einmal notwendig. Beweis:

• Fall 2: Doppelrotation. Da nachher h´(w)=h(u) ist, gibt es auch hier keine weiteren Rebalancierungen mehr.

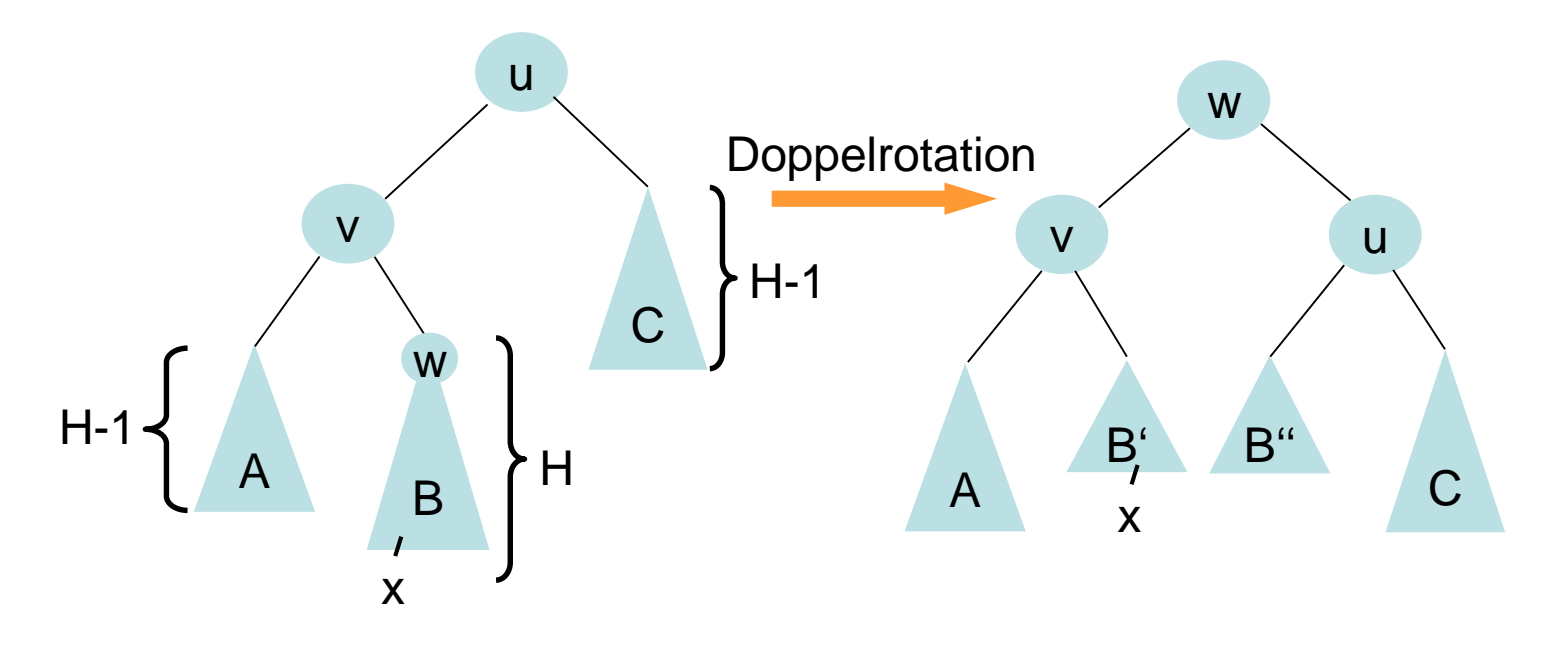

- 1. **if** k<key[t] **then** AVL-Löschen(lc[t],k)
- 2. e**lse** if k>key **then** AVL-Löschen(rc[t],k)
- 3. e**lse if** t=**nil then return** k nicht im Baum
- 4. **else if** lc[t]=**nil then** ersetze t durch rc[t]
- 5. **else if** rc[t]=**nil then** ersetze t durch lc[t]
- 6. e**lse** u=MaximumSuche(lc[t])
- 7. Kopiere Informationen von u nach t
- 8. AVL-Löschen(lc[t],key[u])
- 9.  $h[t] = 1 + max{h[lc[t]]}$ ,  $h[rc[t]]$  $10.Balance(T,t)$  3 8

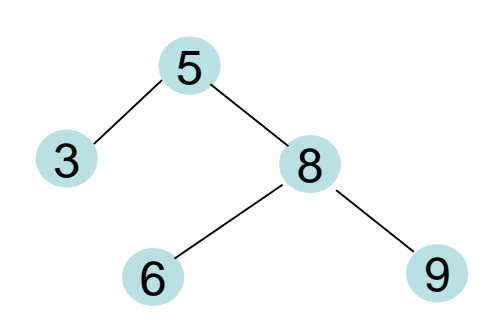

k bezeichnet Schlüssel des zu löschenden Elements.

- 1. **if** k<key[t] **then** AVL-Löschen(lc[t],k)
- 2. e**lse** if k>key **then** AVL-Löschen(rc[t],k)
- 3. e**lse if** t=**nil then return** k nicht im Baum
- 4. **else if** lc[t]=**nil then** ersetze t durch rc[t]
- 5. **else if** rc[t]=**nil then** ersetze t durch lc[t]
- 6. e**lse** u=MaximumSuche(lc[t])
- 7. Kopiere Informationen von u nach t
- 8. AVL-Löschen(lc[t],key[u])
- 9.  $h[t] = 1 + max{h[lc[t]]}$ ,  $h[rc[t]]$  $10.Balance(T,t)$  3 8

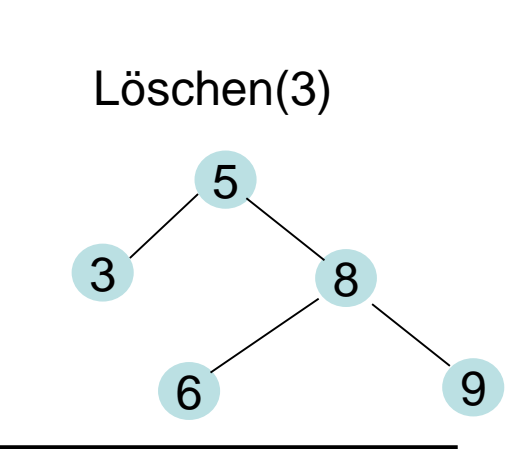

- 1. **if** k<key[t] **then** AVL-Löschen(lc[t],k)
- 2. e**lse** if k>key **then** AVL-Löschen(rc[t],k)
- 3. e**lse if** t=**nil then return** k nicht im Baum
- 4. **else if** lc[t]=**nil then** ersetze t durch rc[t]
- 5. **else if** rc[t]=**nil then** ersetze t durch lc[t]
- 6. e**lse** u=MaximumSuche(lc[t])
- 7. Kopiere Informationen von u nach t
- 8. AVL-Löschen(lc[t],key[u])
- 9.  $h[t] = 1 + max{h[lc[t]]}$ ,  $h[rc[t]]$ 10.Balance(T,t)

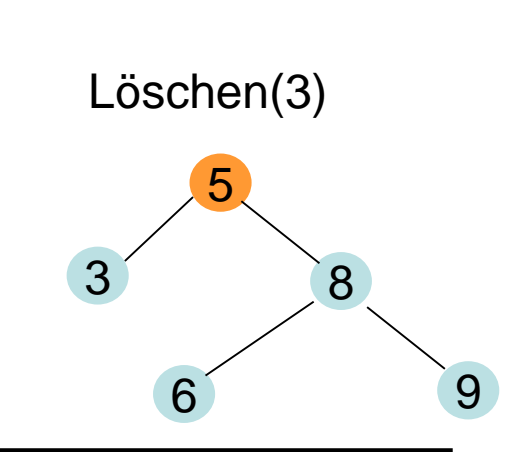

- 1. **if** k<key[t] **then** AVL-Löschen(lc[t],k)
- 2. e**lse** if k>key **then** AVL-Löschen(rc[t],k)
- 3. e**lse if** t=**nil then return** k nicht im Baum
- 4. **else if** lc[t]=**nil then** ersetze t durch rc[t]
- 5. **else if** rc[t]=**nil then** ersetze t durch lc[t]
- 6. e**lse** u=MaximumSuche(lc[t])
- 7. Kopiere Informationen von u nach t
- 8. AVL-Löschen(lc[t],key[u])
- 9.  $h[t] = 1 + max{h[lc[t]]}$ ,  $h[rc[t]]$  $10.Balance(T,t)$  3 8

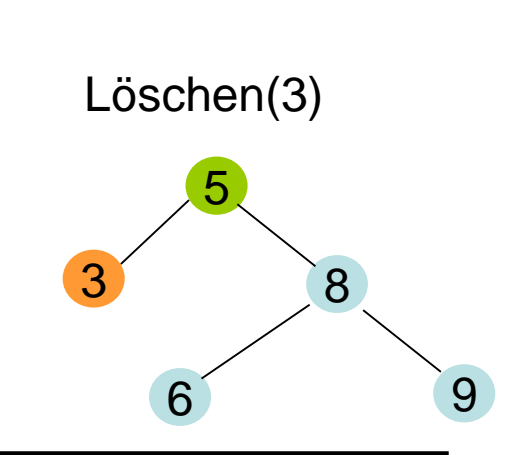

- 1. **if** k<key[t] **then** AVL-Löschen(lc[t],  $\boldsymbol{k}$ )
- 2. else if k>key then AVL-Löschen(rd Und die anderen Zeiger aktualisieren
- 3. else if  $t=$ nil then return  $\triangleright$  k nicht  $\frac{1}{2}$
- 4. **else if** lc[t]=**nil then** ersetze t durch rc[t]
- 5. **else if** rc[t]=**nil then** ersetze t durch lc[t]
- 6. e**lse** u=MaximumSuche(lc[t])
- 7. Kopiere Informationen von u nach t
- 8. AVL-Löschen(lc[t],key[u])
- 9.  $h[t] = 1 + max{h[lc[t]]}$ ,  $h[rc[t]]$  $10.Balance(T,t)$  and  $\overline{n}$  and  $\overline{n}$  and  $\$

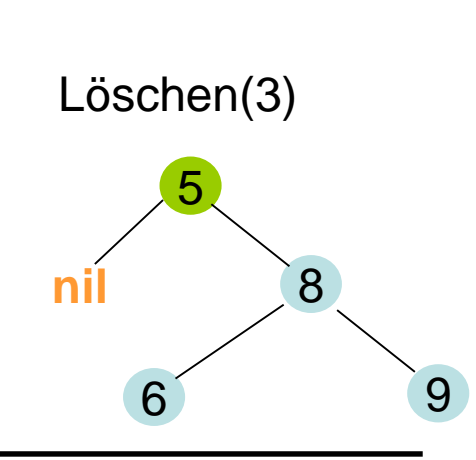

- 1. **if** k<key[t] **then** AVL-Löschen(lc[t],k)
- 2. e**lse** if k>key **then** AVL-Löschen(rc[t],k)
- 3. e**lse if** t=**nil then return** k nicht im Baum
- 4. **else if** lc[t]=**nil then** ersetze t durch rc[t]
- 5. **else if** rc[t]=**nil then** ersetze t durch lc[t]
- 6. e**lse** u=MaximumSuche(lc[t])
- 7. Kopiere Informationen von
- 8. AVL-Löschen(lc[t],key[u])
- 9.  $h[t] = 1 + \max\{h[lc[t]], h[rc[t]]\}$  $10.Balance(T,t)$  and  $\overline{n}$  and  $\overline{n}$  and  $\$

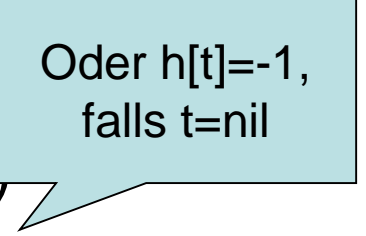

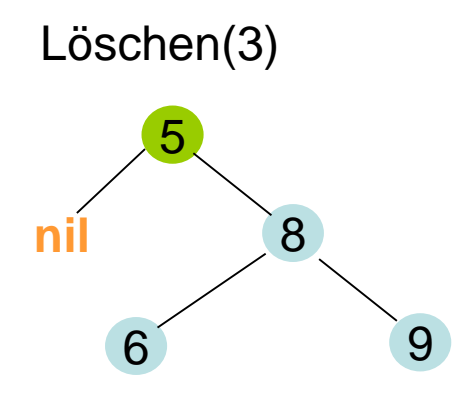

- 1. **if** k<key[t] **then** AVL-Löschen(lc[t],k)
- 2. e**lse** if k>key **then** AVL-Löschen(rc[t],k)
- 3. e**lse if** t=**nil then return** k nicht im Baum
- 4. **else if** lc[t]=**nil then** ersetze t durch rc[t]
- 5. **else if** rc[t]=**nil then** ersetze t durch lc[t]
- 6. e**lse** u=MaximumSuche(lc[t])
- 7. Kopiere Informationen von u nach t
- $8.$  AVL-Lö $\frac{1}{3}$  Nichts zu tun,  $\frac{1}{10}$
- 9. h[t] = 1 + max  $^{6a}$  Baum leer. [t]]} da Baum leer.

10.Balance(T,t)

8

6 9

5

**nil**

Löschen(3)

- 1. **if** k<key[t] **then** AVL-Löschen(lc[t],k)
- 2. e**lse** if k>key **then** AVL-Löschen(rc[t],k)
- 3. e**lse if** t=**nil then return** k nicht im Baum
- 4. **else if** lc[t]=**nil then** ersetze t durch rc[t]
- 5. **else if** rc[t]=**nil then** ersetze t durch lc[t]
- 6. e**lse** u=MaximumSuche(lc[t])
- 7. Kopiere Informationen von u nach t
- 8. AVL-Löschen(lc[t],key[u])
- 9.  $h[t] = 1 + max{h[lc[t]]}$ ,  $h[rc[t]]$ 10.Balance(T,t)

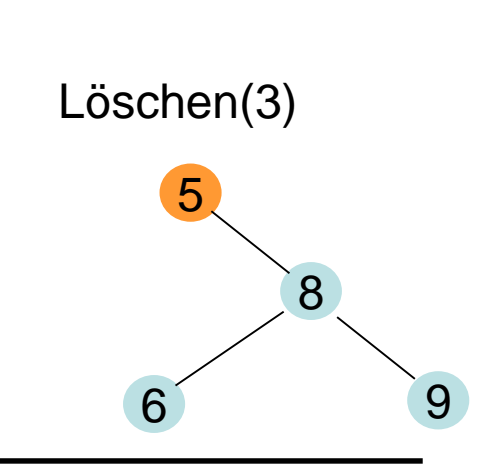

- 1. **if** k<key[t] **then** AVL-Löschen(lc[t],k)
- 2. e**lse** if k>key **then** AVL-Löschen(rc[t],k)
- 3. e**lse if** t=**nil then return** k nicht im Baum
- 4. **else if** lc[t]=**nil then** ersetze t durch rc[t]
- 5. **else if** rc[t]=**nil then** ersetze t durch lc[t]
- 6. e**lse** u=MaximumSuche(lc[t])
- 7. Kopiere Informationen von u nach t
- 8. AVL-Löschen(lc[t],key[u])
- 9.  $h[t] = 1 + max{h[lc[t]]}$ ,  $h[rc[t]]$ 10.Balance(T,t)

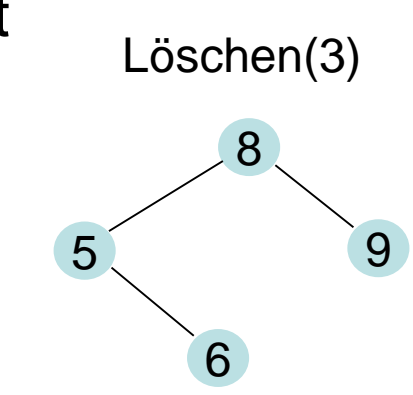

- 1. **if** k<key[t] **then** AVL-Löschen(lc[t],k)
- 2. e**lse** if k>key **then** AVL-Löschen(rc[t],k)
- 3. e**lse if** t=**nil then return** k nicht im Baum
- 4. **else if** lc[t]=**nil then** ersetze t durch rc[t]
- 5. **else if** rc[t]=**nil then** ersetze t durch lc[t]
- 6. e**lse** u=MaximumSuche(lc[t])
- 7. Kopiere Informationen von u nach t
- 8. AVL-Löschen(lc[t],key[u])
- 9.  $h[t] = 1 + max{h[lc[t]]}$ ,  $h[rc[t]]$ 10.Balance(T,t)

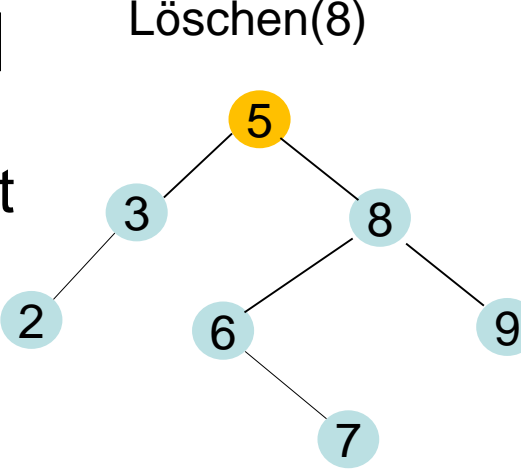

- 1. **if** k<key[t] **then** AVL-Löschen(lc[t],k)
- 2. e**lse** if k>key **then** AVL-Löschen(rc[t],k)
- 3. e**lse if** t=**nil then return** k nicht im Baum
- 4. **else if** lc[t]=**nil then** ersetze t durch rc[t]
- 5. **else if** rc[t]=**nil then** ersetze t durch lc[t]
- 6. e**lse** u=MaximumSuche(lc[t])
- 7. Kopiere Informationen von u nach t
- 8. AVL-Löschen(lc[t],key[u])
- 9.  $h[t] = 1 + max{h[lc[t]]}$ ,  $h[rc[t]]$ 10.Balance(T,t)

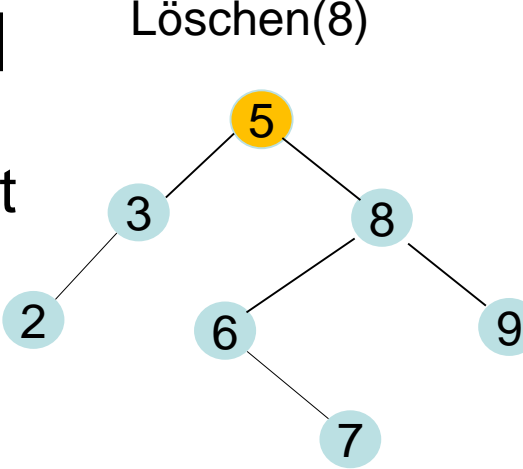

### AVL-Löschen(t,k)

- 1. **if** k<key[t] **then** AVL-Löschen(lc[t],k)
- 2. e**lse** if k>key **then** AVL-Löschen(rc[t],k)
- 3. e**lse if** t=**nil then return** k nicht im Baum
- 4. **else if** lc[t]=**nil then** ersetze t durch rc[t]
- 5. **else if** rc[t]=**nil then** ersetze t durch lc[t]
- 6. e**lse** u=MaximumSuche(lc[t])
- 7. Kopiere Informationen von u nach t
- 8. AVL-Löschen(lc[t],key[u])
- 9.  $h[t] = 1 + max{h[lc[t]]}$ ,  $h[rc[t]]$ 10.Balance(T,t)

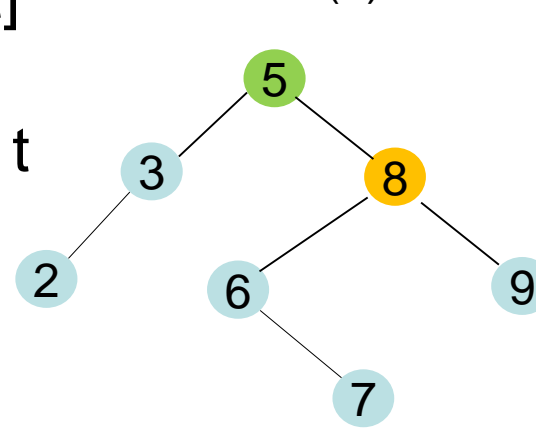

Löschen(8)
## **Balancierte binäre Suchbäume**

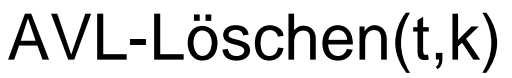

- 1. **if** k<key[t] **then** AVL-Löschen(lc[t],k)
- 2. e**lse** if k>key **then** AVL-Löschen(rc[t],k)
- 3. e**lse if** t=**nil then return** k nicht im Baum
- 4. **else if** lc[t]=**nil then** ersetze t durch rc[t]
- 5. **else if** rc[t]=**nil then** ersetze t durch lc[t]
- 6. e**lse** u=MaximumSuche(lc[t])
- 7. Kopiere Informationen von u nach t
- 8. AVL-Löschen(lc[t],key[u])
- 9.  $h[t] = 1 + max{h[lc[t]]}$ ,  $h[rc[t]]$ 10.Balance(T,t)

3<sup>2</sup> 8

2

6 9

7

5

- 1. **if** k<key[t] **then** AVL-Löschen(lc[t],k)
- 2. e**lse** if k>key **then** AVL-Löschen(rc[t],k)
- 3. e**lse if** t=**nil then return** k nicht im Baum
- 4. **else if** lc[t]=**nil then** ersetze t durch rc[t]
- 5. **else if** rc[t]=**nil then** ersetze t durch lc[t]
- 6. e**lse** u=MaximumSuche(lc[t])
- 7. Kopiere Informationen von u nach t
- 8. AVL-Löschen(lc[t],key[u])
- 9.  $h[t] = 1 + max{h[lc[t]]}$ ,  $h[rc[t]]$ 10.Balance(T,t)

3<sup>2</sup> 8

2

6 9

7

5

- 1. **if** k<key[t] **then** AVL-Löschen(lc[t],k)
- 2. e**lse** if k>key **then** AVL-Löschen(rc[t],k)
- 3. e**lse if** t=**nil then return** k nicht im Baum
- 4. **else if** lc[t]=**nil then** ersetze t durch rc[t]
- 5. **else if** rc[t]=**nil then** ersetze t durch lc[t]
- 6. e**lse** u=MaximumSuche(lc[t])
- 7. Kopiere Informationen von u nach t
- 8. AVL-Löschen(lc[t],key[u])
- 9.  $h[t] = 1 + max{h[lc[t]]}$ ,  $h[rc[t]]$ 10.Balance(T,t)

 $3^{7}$ 

2

6 9

7

5

- 1. **if** k<key[t] **then** AVL-Löschen(lc[t],k)
- 2. e**lse** if k>key **then** AVL-Löschen(rc[t],k)
- 3. e**lse if** t=**nil then return** k nicht im Baum
- 4. **else if** lc[t]=**nil then** ersetze t durch rc[t]
- 5. **else if** rc[t]=nil then ersetze t d
- 6. e**lse** u=MaximumSuche(lc[t])
- 7. Kopiere Informationen von Darach t
- 8. AVL-Löschen(lc[t],key[u])
- 9.  $h[t] = 1 + max{h[lc[t]]}$ ,  $h[rc[t]]$ 10.Balance(T,t)

 $3^{7}$  7

 $\mathcal{P}$ 

u hat kein

rechtes Kind.

6 9

7

5

## **Balancierte binäre Suchbäume**

#### AVL-Löschen(t,k)

- 1. **if** k<key[t] **then** AVL-Löschen(lc[t],k)
- 2. e**lse** if k>key **then** AVL-Löschen(rc[t],k)
- 3. e**lse if** t=**nil then return** k nicht im Baum
- 4. **else if** lc[t]=**nil then** ersetze t durch rc[t]
- 5. **else if** rc[t]=**nil then** ersetze t durch lc[t]
- 6. e**lse** u=MaximumSuche(lc[t])
- 7. Kopiere Informationen von u nach t
- 8. AVL-Löschen(lc[t],key[u])
- 9.  $h[t] = 1 + max{h[lc[t]]}$ ,  $h[rc[t]]$ 10.Balance(T,t)

 $3^{7}$  7

2

6 9

7

5

- 1. **if** k<key[t] **then** AVL-Löschen(lc[t],k)
- 2. e**lse** if k>key **then** AVL-Löschen(rc[t],k)
- 3. e**lse if** t=**nil then return** k nicht im Baum
- 4. **else if** lc[t]=**nil then** ersetze t durch rc[t]
- 5. **else if** rc[t]=**nil then** ersetze t durch lc[t]
- 6. e**lse** u=MaximumSuche(lc[t])
- 7. Kopiere Informationen von u nach t
- 8. AVL-Löschen(lc[t],key[u])
- 9.  $h[t] = 1 + max{h[lc[t]]}$ ,  $h[rc[t]]$ 10.Balance(T,t)

 $3^{7}$  7

2

6 9

5

- 1. **if** k<key[t] **then** AVL-Löschen(lc[t],k)
- 2. **else** if k>key **then** AVL-Löschen(rc[t],k)
- 3. **else if** t=**nil then return** k nicht im Baum
- 4. **else if** lc[t]=**nil then** ersetze t durch rc[t]
- 5. **else if** rc[t]=**nil then** ersetze t durch lc[t]
- 6. **else** u=MaximumSuche(lc[t])
- 7. Kopiere Informationen von u nach t
- 8. AVL-Löschen(lc[t],key[u])
- 9.  $h[t] = 1 + max{h[lc[t]]}$ ,  $h[rc[t]]$ 10.Balance(T,t)

 $3^{7}$  7

2

6 9

5

- 1. **if** k<key[t] **then** AVL-Löschen(lc[t],k)
- 2. **else** if k>key **then** AVL-Löschen(rc[t],k)
- 3. **else if** t=**nil then return** k nicht im Baum
- 4. **else if** lc[t]=**nil then** ersetze t durch rc[t]
- 5. **else if** rc[t]=**nil then** ersetze t durch lc[t]
- 6. **else** u=MaximumSuche(lc[t])
- 7. Kopiere Informationen von u nach t
- 8. AVL-Löschen(lc[t],key[u])
- 9.  $h[t] = 1 + max{h[lc[t]]}$ ,  $h[rc[t]]$ 10.Balance(T,t)

 $3^{7}$ 

 $\mathcal{P}$ 

6 9

5

- 1. **if** k<key[t] **then** AVL-Löschen(lc[t],k)
- 2. **else** if k>key **then** AVL-Löschen(rc[t],k)
- 3. **else if** t=**nil then return** k nicht im Baum
- 4. **else if** lc[t]=**nil then** ersetze t durch rc[t]
- 5. **else if** rc[t]=**nil then** ersetze t durch lc[t]
- 6. **else** u=MaximumSuche(lc[t])
- 7. Kopiere Informationen von u nach t
- 8. AVL-Löschen(lc[t],key[u])
- 9.  $h[t] = 1 + max{h[lc[t]]}$ ,  $h[rc[t]]$ 10.Balance(T,t)

 $3^{7}$  7

2

6 9

5

- 1. **if** k<key[t] **then** AVL-Löschen(lc[t],k)
- 2. **else** if k>key **then** AVL-Löschen(rc[t],k)
- 3. **else if** t=**nil then return** k nicht im Baum
- 4. **else if** lc[t]=**nil then** ersetze t durch rc[t]
- 5. **else if** rc[t]=**nil then** ersetze t durch lc[t]
- 6. **else** u=MaximumSuche(lc[t])
- 7. Kopiere Informationen von u nach t
- 8. AVL-Löschen(lc[t],key[u])
- 9.  $h[t] = 1 + max{h[lc[t]]}$ ,  $h[rc[t]]$ 10.Balance(T,t)

 $3^{7}$  7

2

6 9

5

- h(v): Höhe das Baumes mit Wurzel v vor dem Einfügen von x
- h´(v): Höhe das Baumes mit Wurzel v nach dem Einfügen von x Direkt nach dem Löschen von x (oder einem Nachfahren von x, den wir in diesem Fall auch mit x bezeichnen) gilt:
- Für alle Knoten v entlang des Suchpfades von der Wurzel zum Elternknoten y von x gilt h´(v)∈{h(v),h(v)-1}, und für alle anderen ist  $h'(v)=h(v)$ .
- Ist  $h'(v)=h(v)-1$ , dann ist auch  $h'(w)=h(w)-1$  für das Kind w von v in Richtung y (da der andere Teilbaum von v die Höhe beibehalten hat).
- Gilt für den Elternknoten y, dass h'(y)=h(y), muss demnach für alle Knoten v gelten, dass h'(v)=h(v), und es ist nichts zu rebalancieren. Wir nehmen daher im folgenden an, dass h´(y)=h(y)-1.

Behauptung: Eine Rebalancierung bei u ist nur für h´(u)=h(u) möglich. Beweis:

• Fall 1: einfache Rotation.

Kann nur passieren, wenn sich die Höhe von C verkleinert hat. In diesem Fall gilt dann aber, dass h´(u)=h(u).

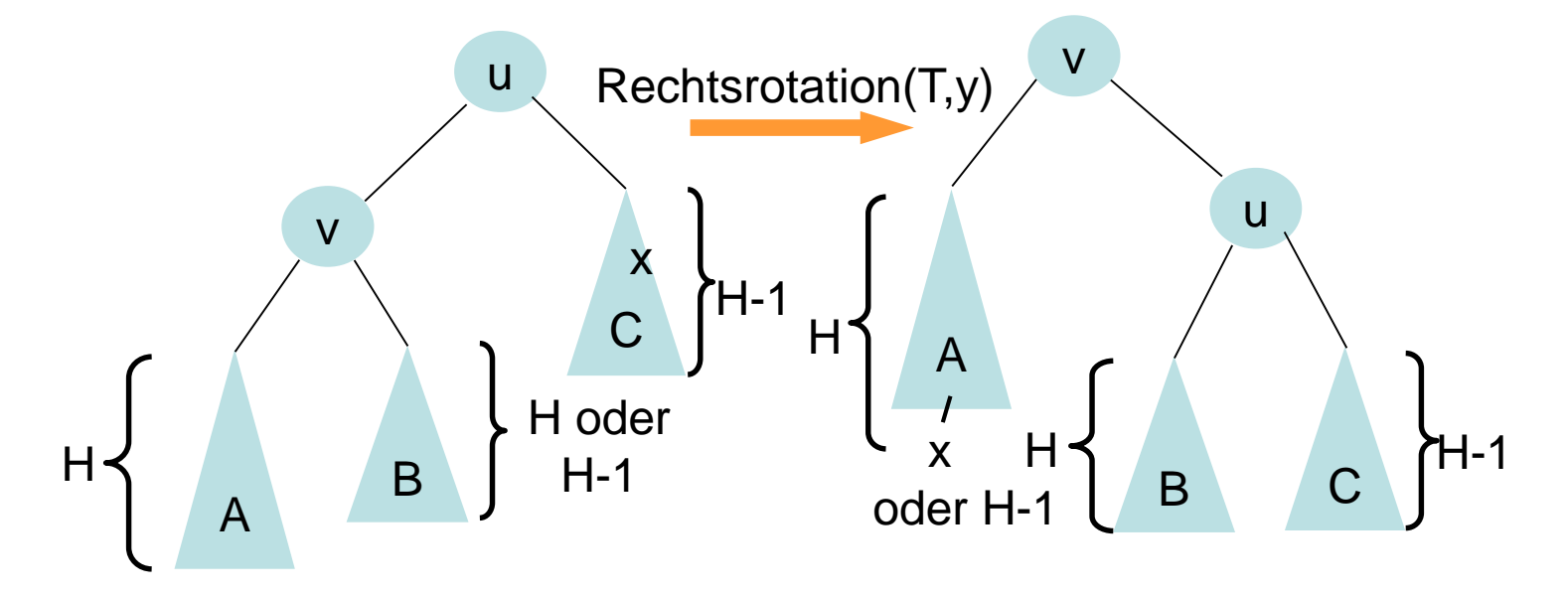

Behauptung: Eine Rebalancierung bei u ist nur für h´(u)=h(u) möglich. Beweis:

• Fall 1: einfache Rotation. Nach der Rotation ist daher h'(v)={h(u),h(u)-1}.

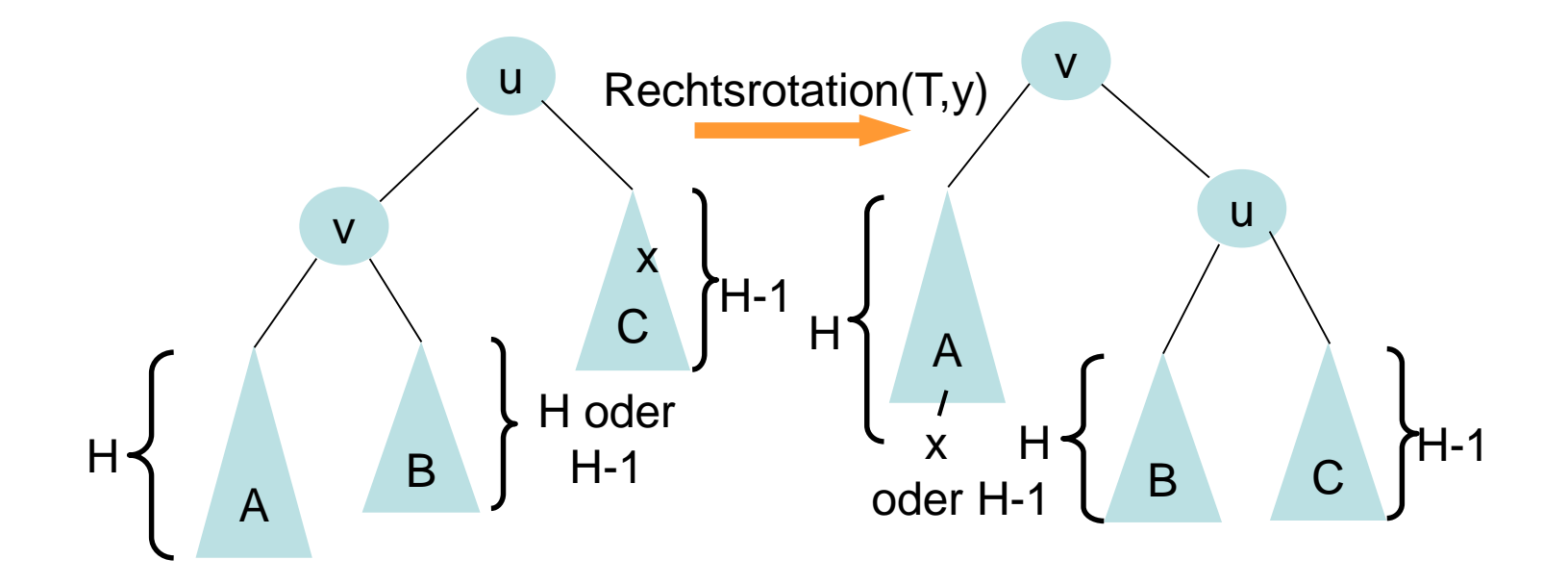

Behauptung: Eine Rebalancierung bei u ist nur für h´(u)=h(u) möglich. Beweis:

• Fall 2: Doppelrotation.

Kann auch nur passieren, wenn sich die Höhe von C verkleinert hat. In diesem Fall gilt dann aber, dass h´(u)=h(u).

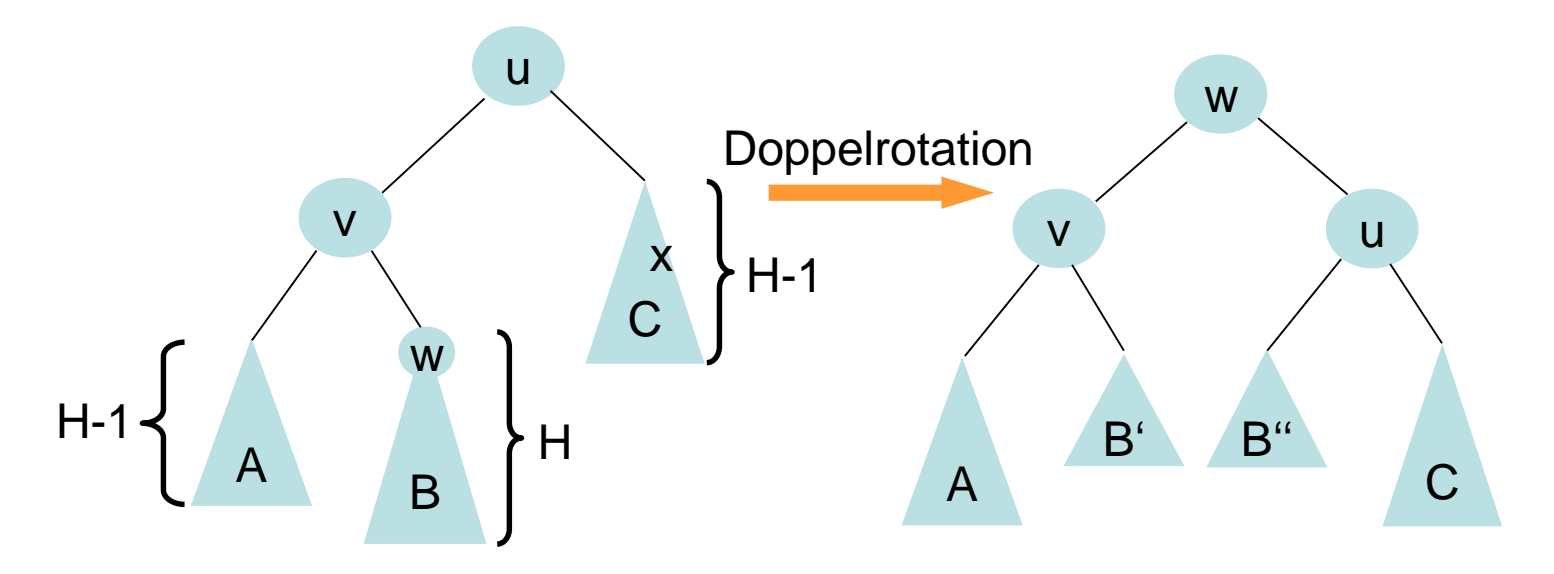

Behauptung: Eine Rebalancierung bei u ist nur für h´(u)=h(u) möglich. Beweis:

• Fall 2: Doppelrotation. Nach der Rotation ist daher h´(w)=h(u)-1.

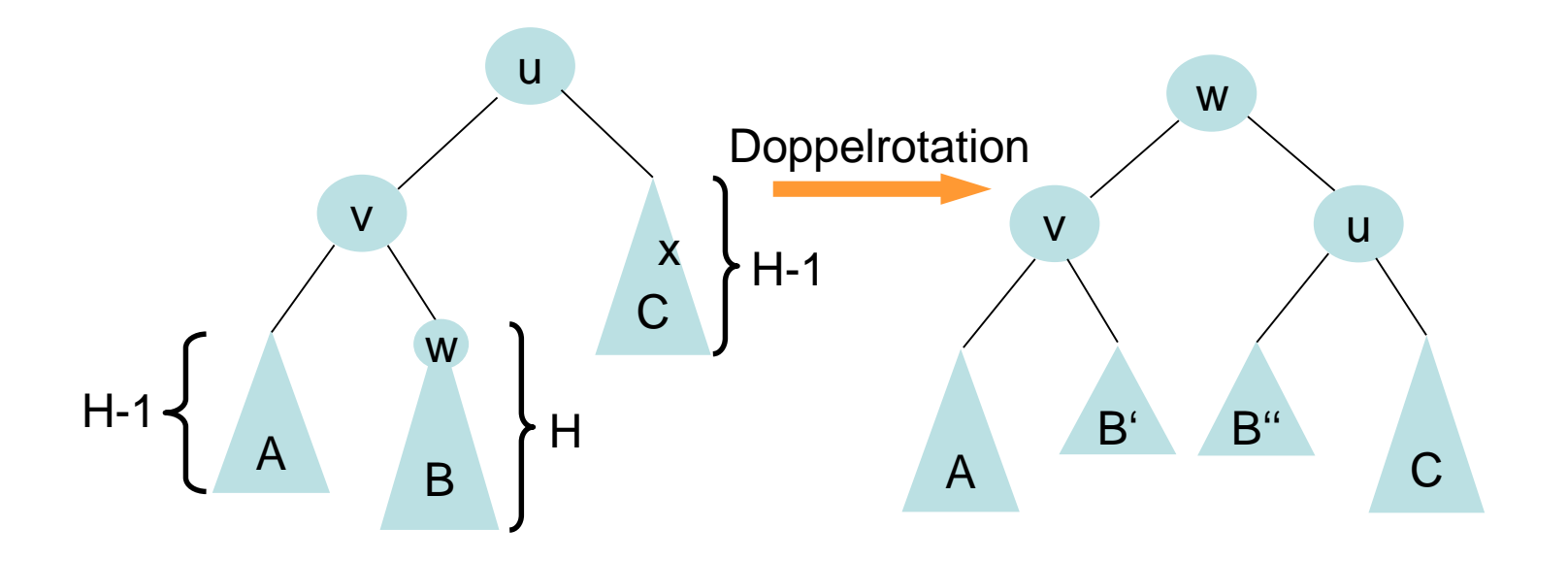

Behauptung: Eine Rebalancierung bei u ist nur für h´(u)=h(u) möglich.

Die Fälle im Beweis haben weiterhin gezeigt, dass

- Rotationen nur möglich sind, wenn für einen Knoten u gilt, dass h´(u)=h(u), während für ein Kind v von u, h´(v)=h(v)-1 ist.
- Weiterhin gilt nach den Rotationen, dass schlimmstenfalls h´(u)=h´(u)-1 gilt, so dass die Höhendifferenz bei den Vorfahren von u nicht schlimmer als 2 werden kann.
- Allerdings können im Gegensatz zum Insert beim Remove logarithmisch viele Rotationen notwendig sein. Da jede Rotation aber nur konstanten Aufwand hat, ist das nicht weiter schlimm.

#### **Satz 12.3**

Mit Hilfe von AVL-Bäumen kann man Suche, Einfügen, Löschen, Minimum und Maximum in einer Menge von n Zahlen in Θ(log n) Laufzeit durchführen.

#### **Zusammenfassung und Ausblick:**

- Effiziente Datenstruktur für das Datenbank Problem mit Hilfe von Suchbäumen
- Kann man eine bessere Datenstruktur finden?
- Was muss man ggf. anders machen? (untere Schranke für vergleichsbasierte Strukturen)

# **Changelog**

23.05.16: fast alle Folien ab Folie 33

27.05.16: Folien 57-60 (neu), ab 83 neu oder überarbeitet